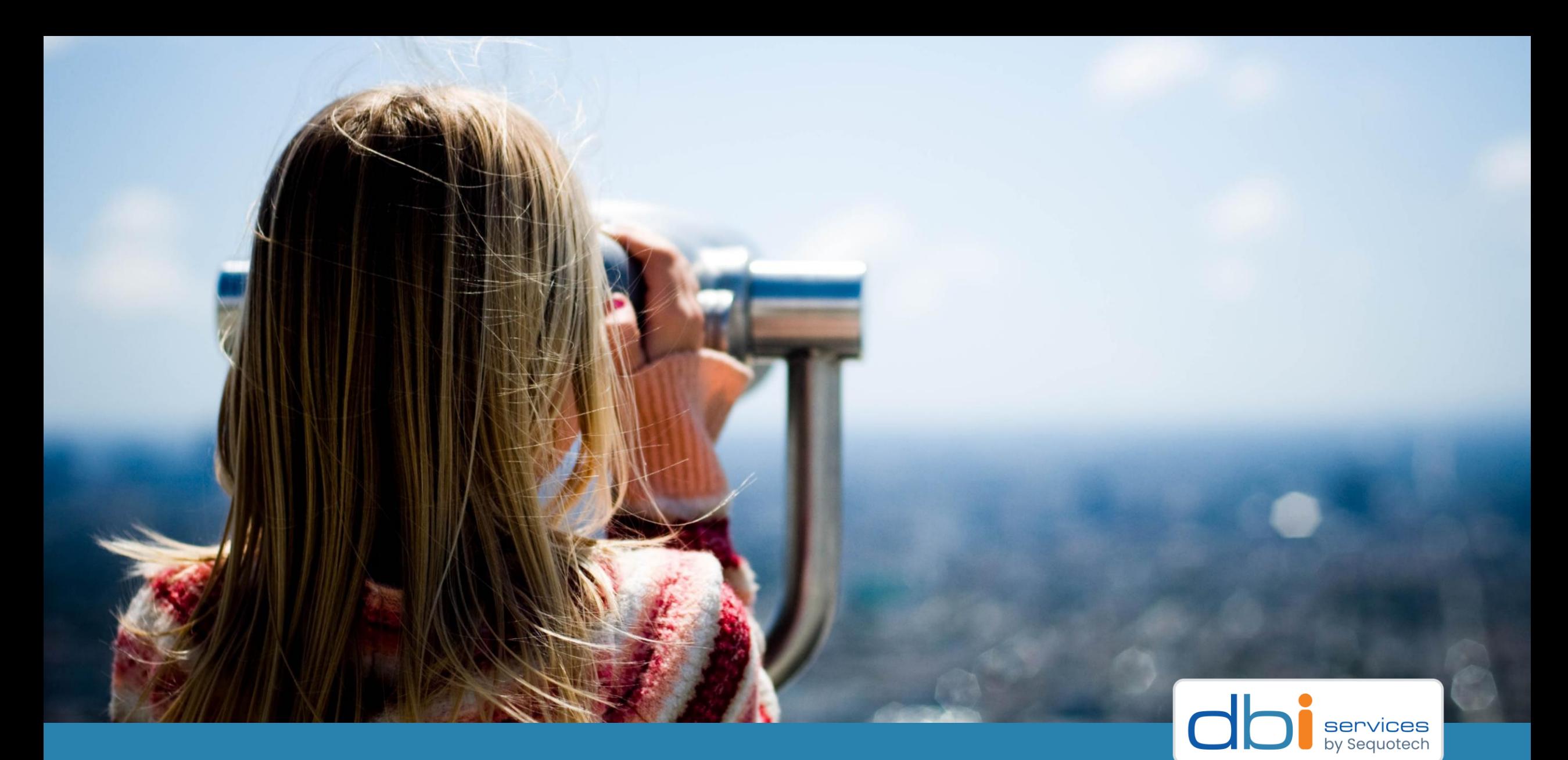

Escaping a public cloud using logical replication with minimal downtime

#### Who we are

#### The Company

- > Founded in 2010
- >More than 100 employees
- > Specialized in the Middleware Infrastructure
	- > The invisible part of IT
- > Customers in Switzerland and all over Europe

#### Our Offer

- > Consulting
- > Service Level Agreements (SLA)
- > Trainings
- > License Management

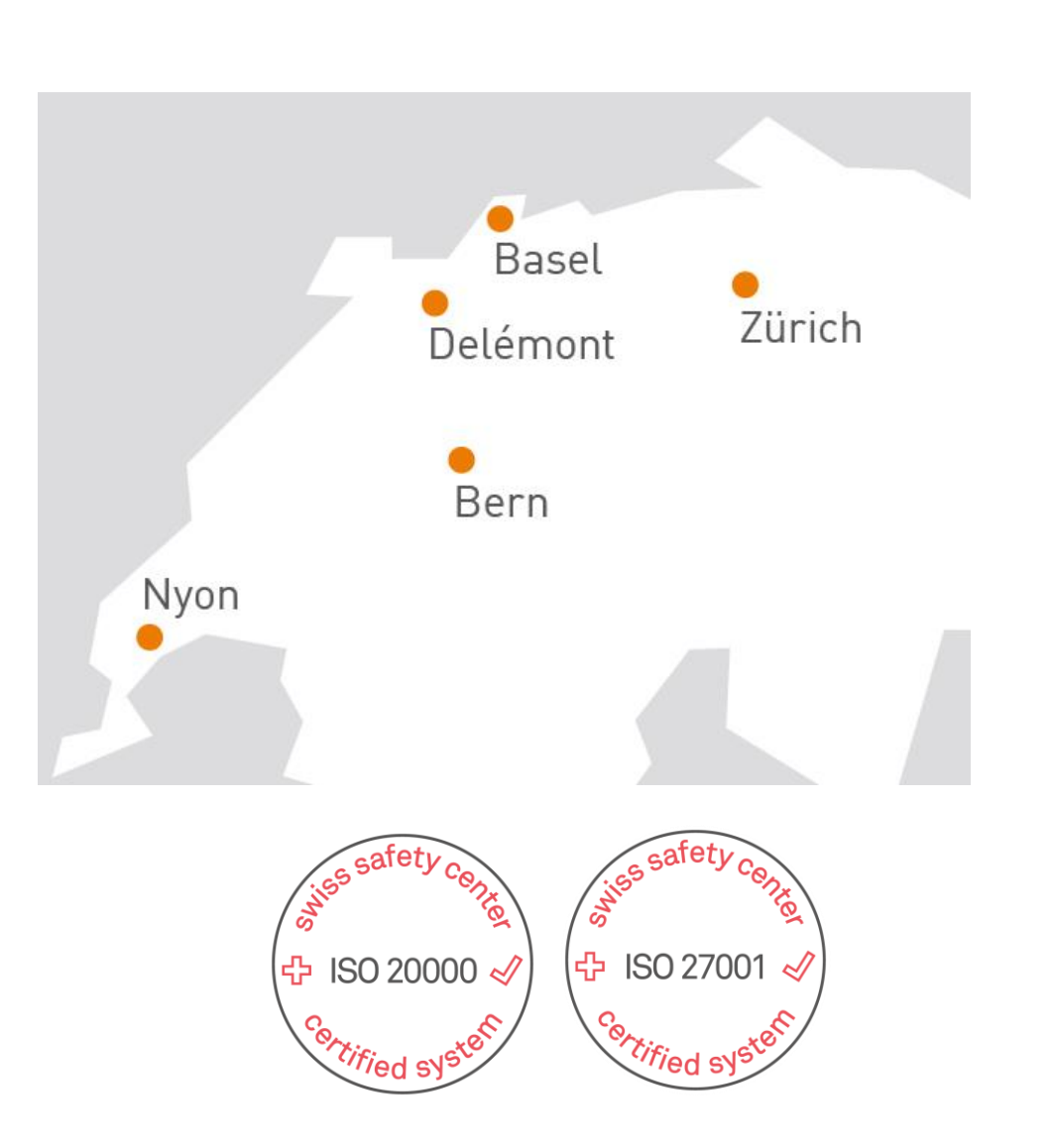

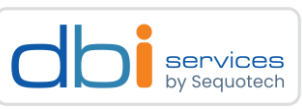

#### About me

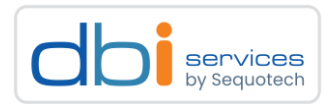

#### Daniel Westermann

Principal Consultant

Technology Leader Open Infrastructure

+41 79 927 2446

daniel.westermann[at]dbi-services.com

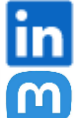

<https://www.linkedin.com/in/daniel-westermann/>

@danielwestermann@mastodon.social

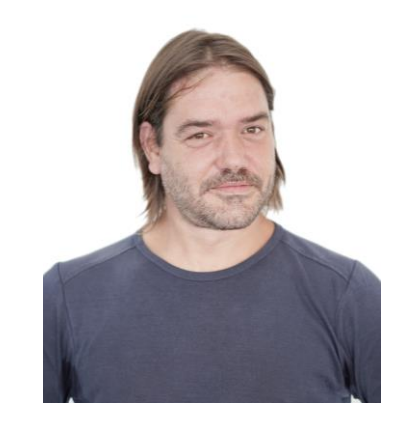

## Disclaimer!

(potential) customer called

#### Disclaimer

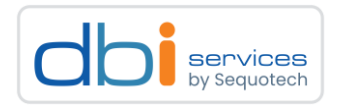

#### What follows is not ...

- > A recommendation to leave a public cloud
- > Blaming of a public cloud provider
- > A recommendation to not use a managed service in the cloud

#### What follows is ...

- > Know your use case
- > Know the public cloud managed services
	- > Pricing
	- > Flexibility
	- > Fallback scenarios
		- > How to get out, if required for any reason

## This is the story of a customer project

Escaping a public cloud using logical replication with minimal downtime 27.06.2023 Page 6

#### (potential new) customer called

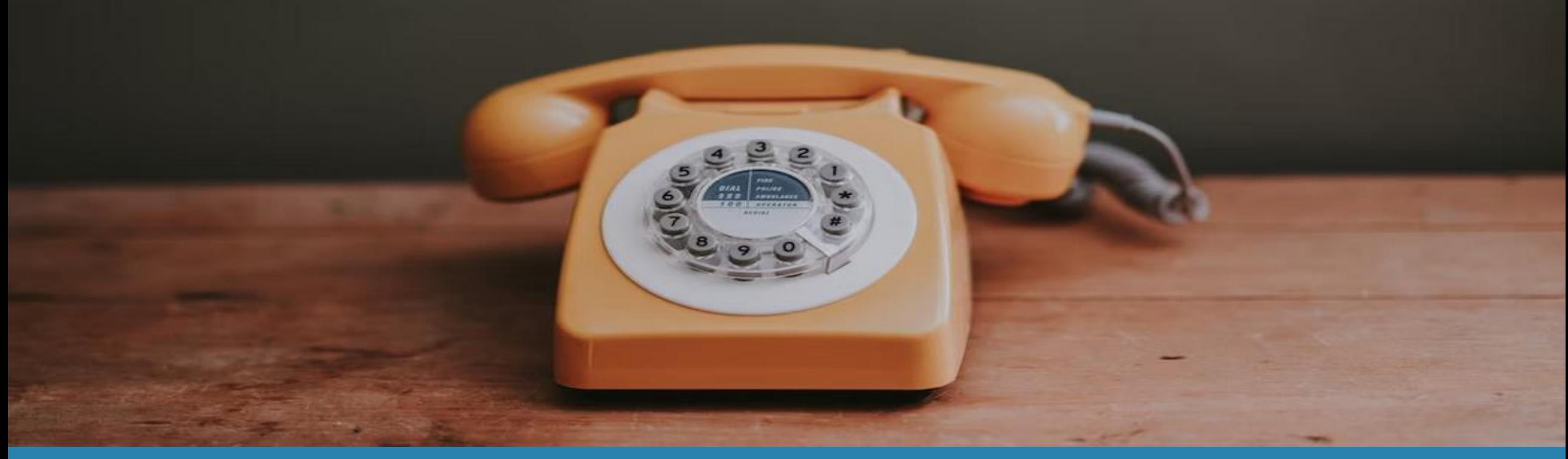

Escaping a public cloud using logical replication with minimal downtime 27.06.2023 Page 7

#### How it started Initial request

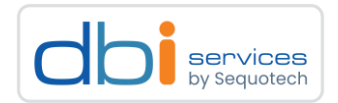

#### Customer has a customer in a public cloud

> To save money and resources a project started in a public cloud

- > Focus was on
	- > Getting it up and running as fast as possible
	- > Focus on development
	- > Easy handling of resources
- > No real DBA around
- >Mostly a development company
- > Used the managed PostgreSQL service of that public cloud provider

#### How it started Initial request

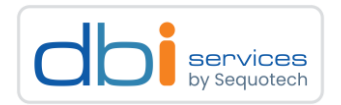

#### A few months after go live

> Storage consumption was at 8TB for production

- > + 8TB for the replica
- > + 2TB for every development clone
- > No possibility to archive old data
	- > Legal constraints on what can be deleted
	- > Even if they could, there is no way to shrink the storage for the managed PostgreSQL service
- > Stuck on PostgreSQL 11.x
	- > Will go out of support this November

#### How it started Initial request

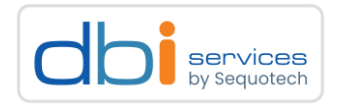

#### Key pain points to resolve

- > Reduce storage consumption
- > Define an archival strategy
- > Upgrade to a more recent version of PostgreSQL

It was all about reducing costs ...

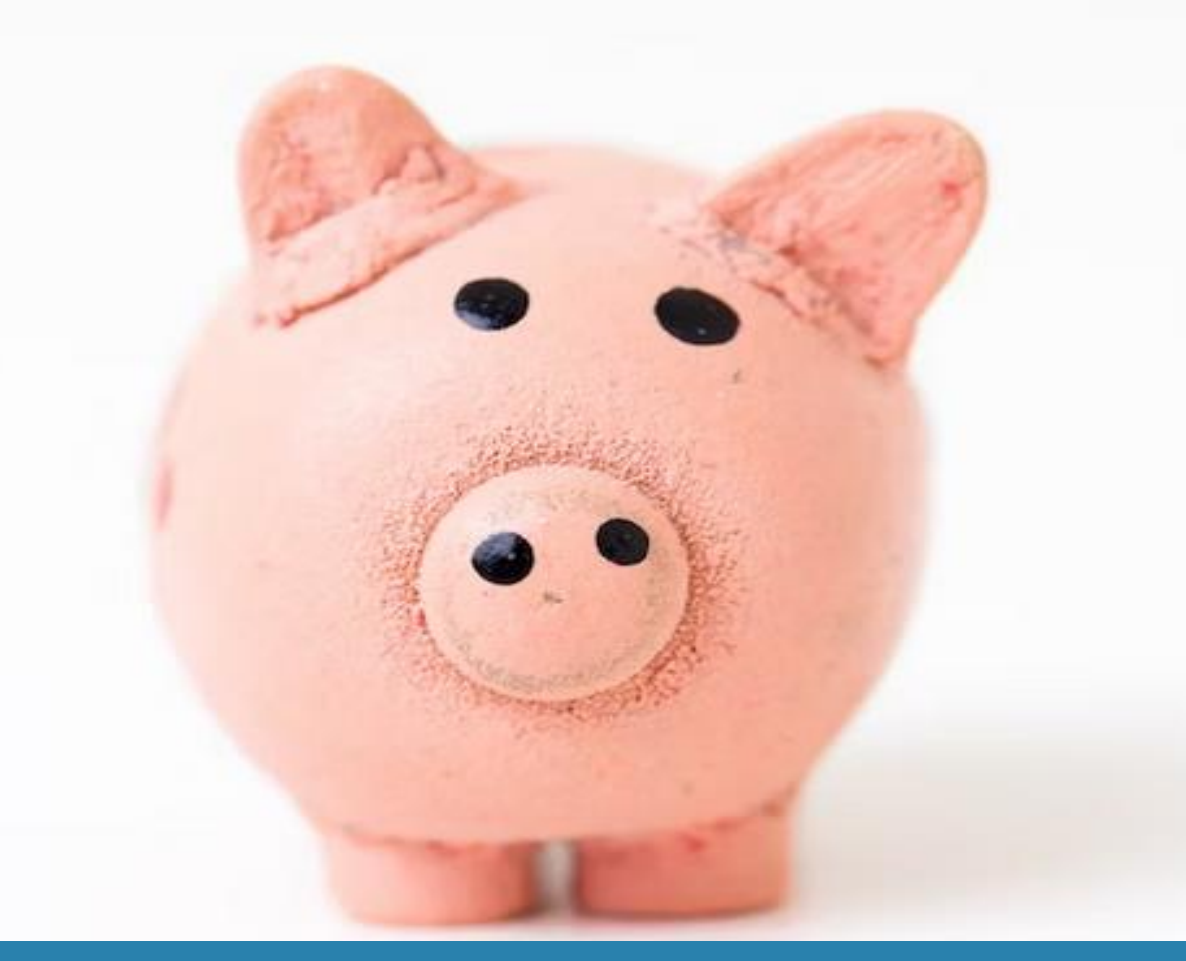

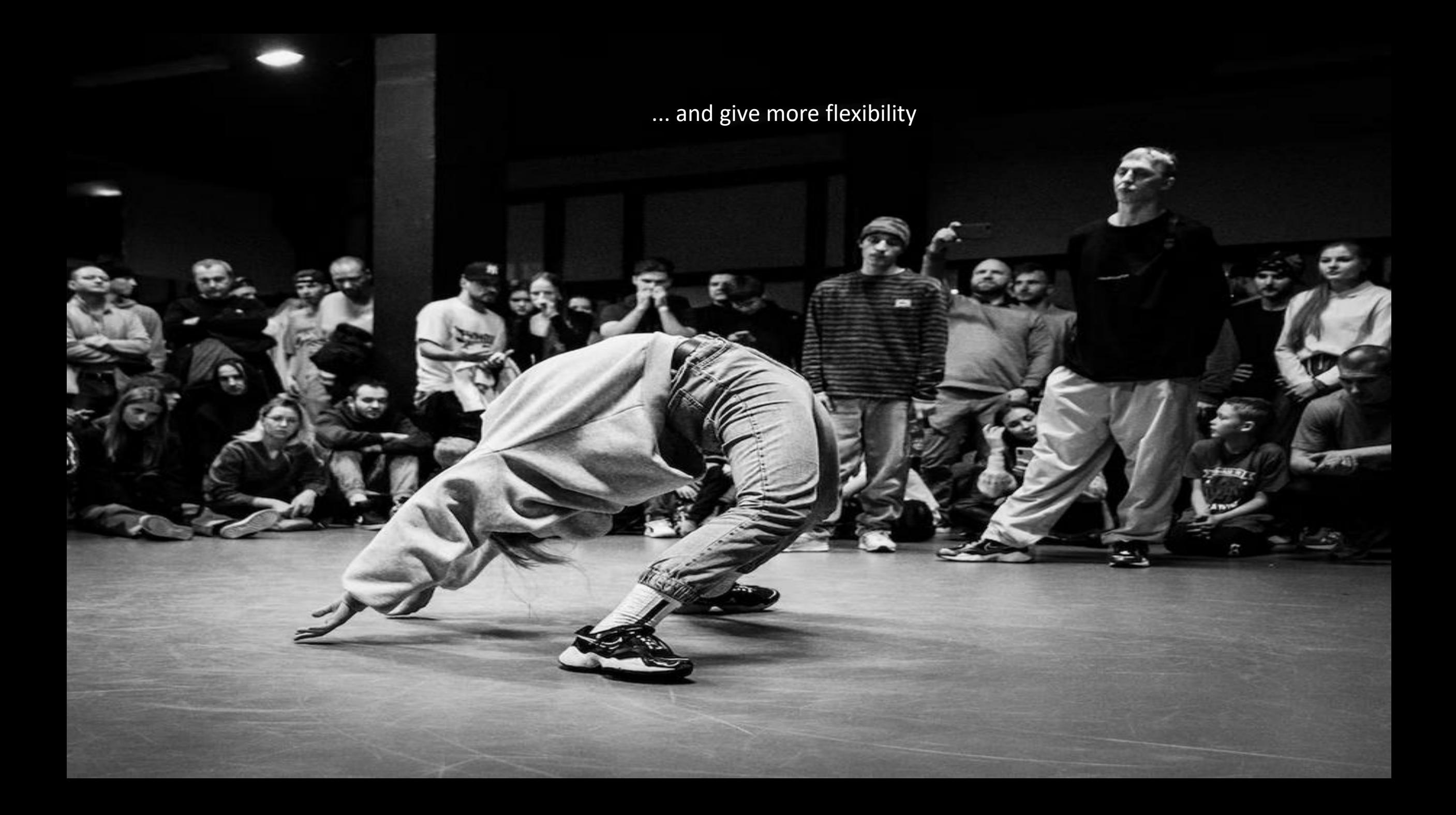

Escaping a public cloud using logical replication with minimal downtime 27.06.2023 27.06.2023 Page 13

# Managed PostgreSQL

Production

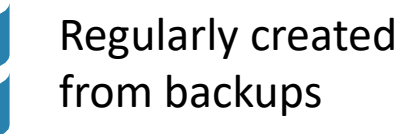

8TB

#### Architecture overview The initial landscape

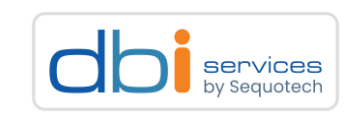

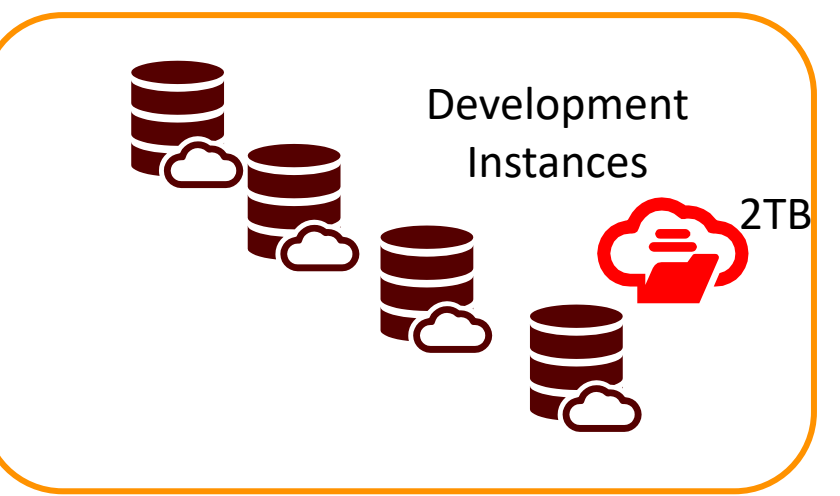

8TB 8TB

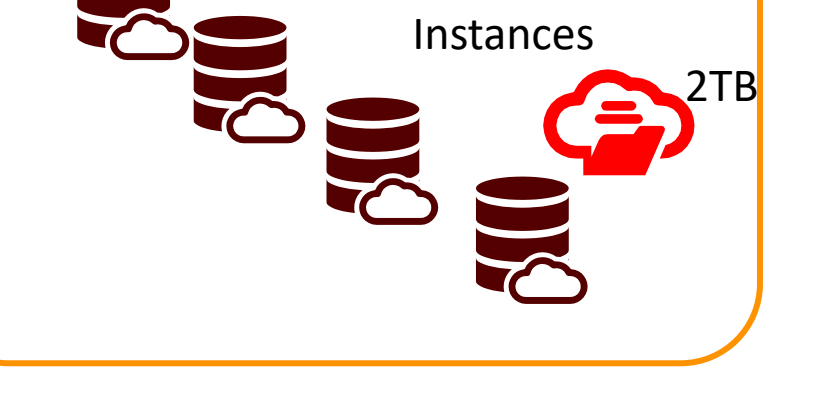

Managed PostgreSQL

Production Replica

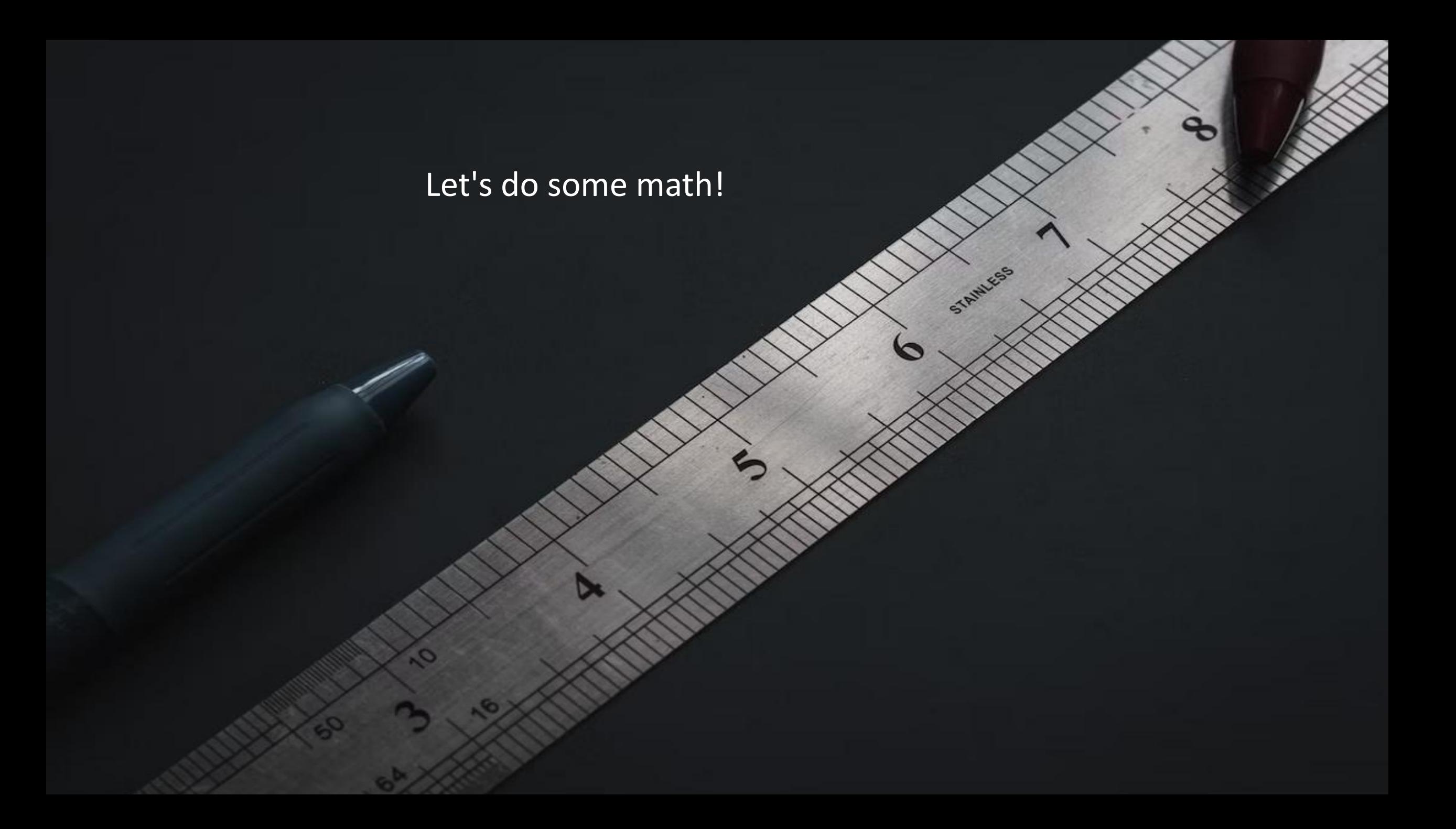

#### Architecture overview Storage pricing

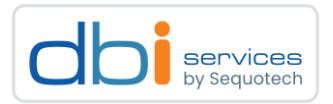

#### We'll take 2000 USD per 8TB per month (approx. the average of the three main providers)

- > Production: 4000 USD per month
- > Reporting: 2000 USD per month
- > Development: 1000 USD per month
- > Backup storage: 2500 USD per month (half the price)
- > 9500 USD overall -> 114'000 per year, just for the storage
	- > This does not include compute and network costs

- > This is per end-customer of the customer's customer
	- > Yes, things can get complicated

Priority 1: Reduce storage consumption

Escaping a public cloud using logical replication with minimal downtime 27.06.2023 Page 16

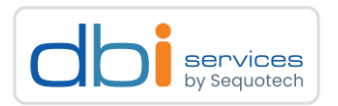

#### What options do we have to reduce storage consumption?

- > vacuum full?
	- > This is a blocking operation
- > Getting rid of old data?
	- > Create an archival strategy
- > Optimize how PostgreSQL stores data?
- > Compression?
- > Getting rid of unused / redundant indexes?

#### What do all these options do have in common?

- > They will not reduce the costs associated to the storage in a public cloud
	- > None of the major public cloud providers offers a way to reduce the size of volumes

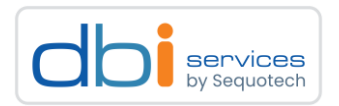

#### What options do we have to reduce storage consumption?

- > vacuum full?
	- > This is a blocking operation
- > Getting rid of old data?
	- > Create an archival strategy
- > Optimize how PostgreSQL stores data?
- > Compression?
- > Getting rid of unused / redundant indexes?

#### What do all these options do have in common?

- > They will not reduce the costs associated to the storage in a public cloud
	- > None of the major public cloud providers offers a way to reduce the size of volumes

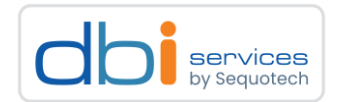

#### Alignment padding

> An empty row in PostgreSQL

```
postgres=# SELECT pg_column_size(row()) as bytes;
bytes 
-------
     24
(1 row)
```
#### > One SMALLINT column

postgres=# **SELECT pg\_column\_size(row(0::smallint)) as bytes;** bytes ------- **26** (1 row)

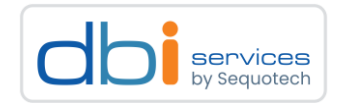

#### Alignment padding

> One BIGINT column

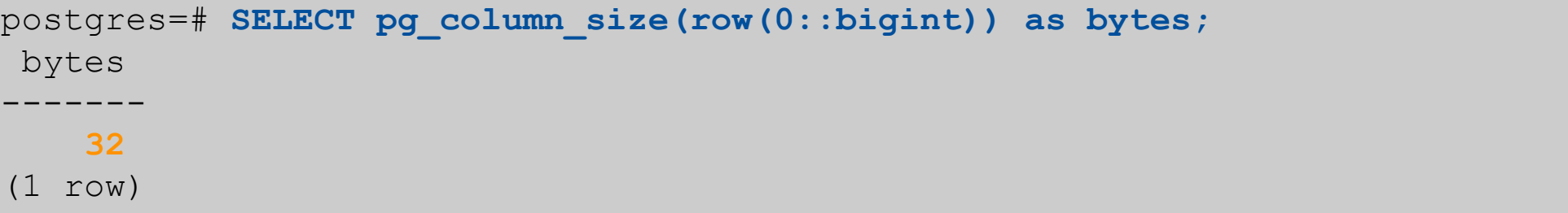

> So what?

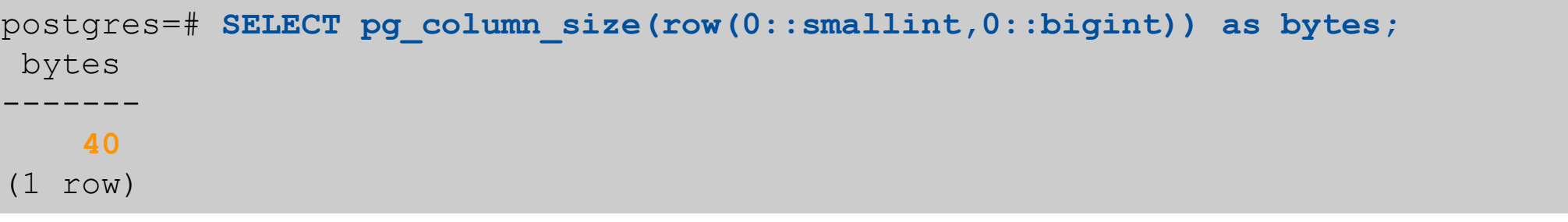

 $>$  ?? 2 + 8 = 16?

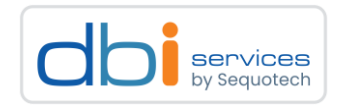

#### Alignment padding

- > The internal alignment in PostgreSQL is 8 bytes
- > Fixed length columns that follow each other must be padded with empty bytes in some cases
- > Instead of 2+8 the math becomes 8+8

```
postgres=# SELECT pg_column_size(row(0::smallint,0::bigint)) as bytes;
bytes 
-------
     40
(1 row)
```
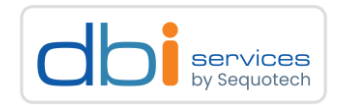

#### Alignment padding

> Given this simple table

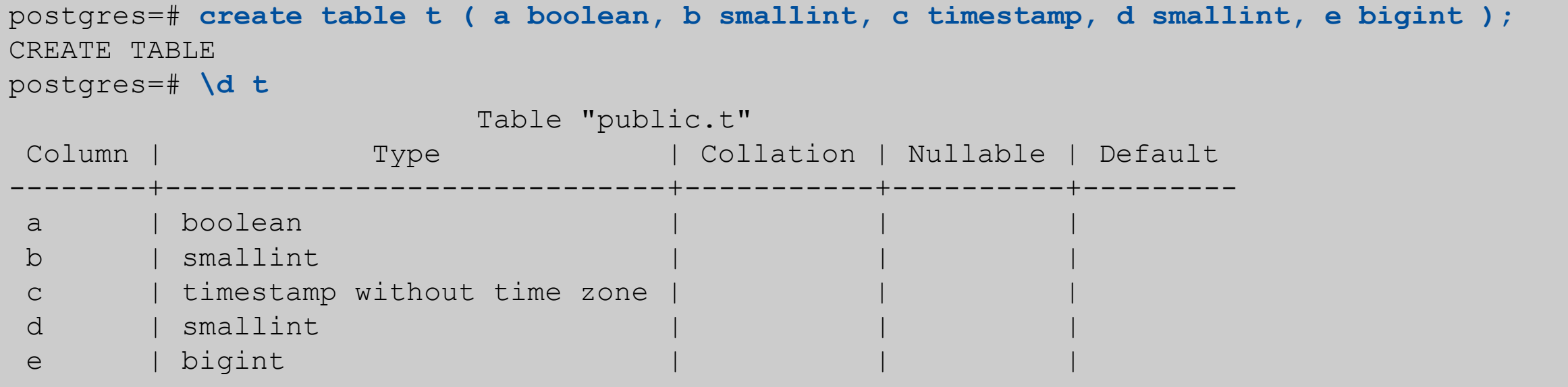

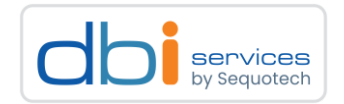

#### Alignment padding

> This is what PostgreSQL knows / sees

```
postgres=# SELECT a.attname, t.typname, t.typalign, t.typlen
           FROM pg_class c
           JOIN pg_attribute a ON (a.attrelid = c.oid)
           JOIN pg_type t ON (t.oid = a.atttypid)
           WHERE c.relname = 't'
            AND a.attnum >= 0
          ORDER BY a.attnum;
attname | typname | typalign | typlen
      ---------+-----------+----------+--------
a | bool | c | 1
b | int2 | s | 2
c | timestamp | d | 8
d | int2 | s | 2
e | int8 | d | 8
(5 rows)
```
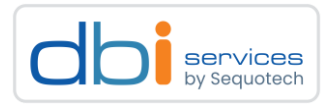

#### Alignment padding

> <https://www.postgresql.org/docs/current/catalog-pg-type.html>

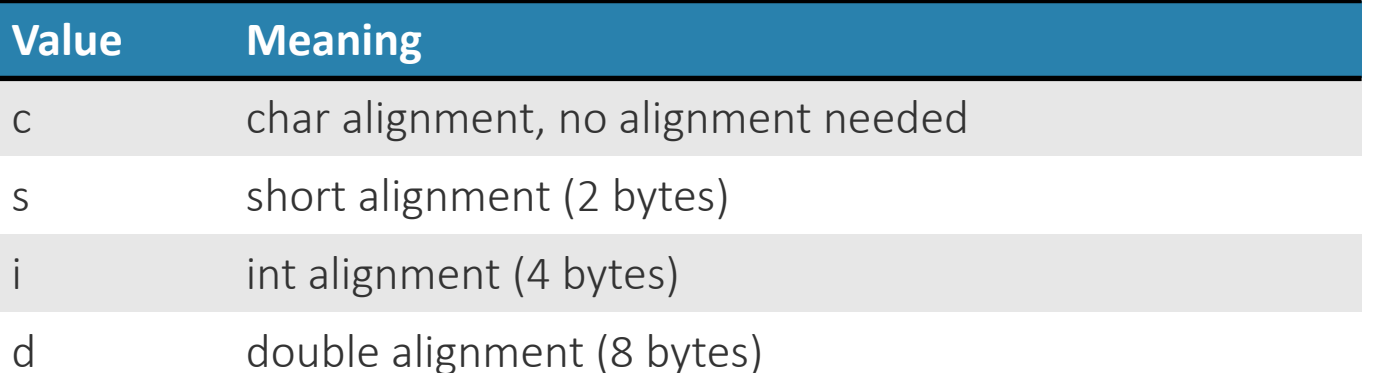

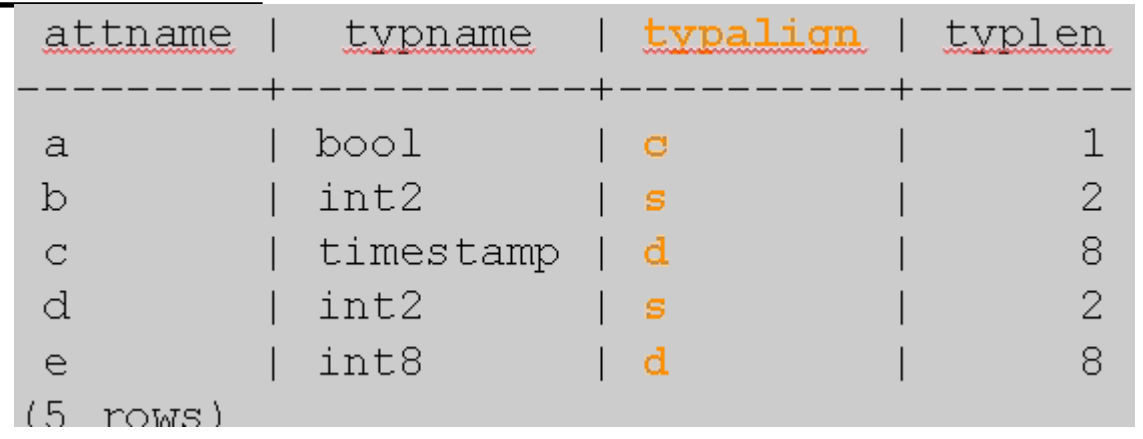

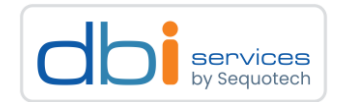

Creating one million rows in that table

```
postgres=# insert into t 
            select true
                  , 1
                  , now()
                  , 1
                  , i
              from generate_series(1,1000000) i;
INSERT 0 1000000
postgres=# select pg_size_pretty(pg_relation_size('t'));
pg_size_pretty
----------------
 57 MB
(1 row)
```
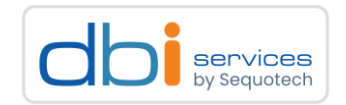

Fixing the column order

```
postgres=# drop table t;
DROP TABLE
postgres=# create table t ( e bigint, c timestamp, b smallint, d smallint, a boolean );
CREATE TABLE
postgres=# insert into t select i
                , now()
                , 1
                , 1
                , true from generate_series(1,1000000) i;
INSERT 0 1000000
postgres=# select pg_size_pretty(pg_relation_size('t'));
pg_size_pretty
----------------
50 MB
(1 row)
```
> This saved 7MB of overhead!

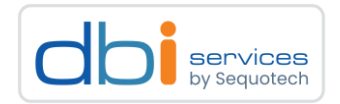

#### The rule for column ordering is

> Large fix sized columns at the beginning

- > e.g. BIGINT, TIMESTAMP
- > Smaller fixed sized columns after, in decending order of the the size
	- > e.g. INT then SMALLINT ...
- > Variable length columns at the end
	- > e.g. NUMERIC, TEXT

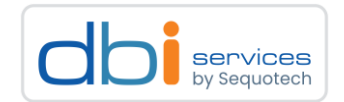

Getting the correct column ordering out of the catalog

```
postgres=# SELECT a.attname, t.typname, t.typalign, t.typlen
          FROM pg_class c
          JOIN pg_attribute a ON (a.attrelid = c.oid)
          JOIN pg_type t ON (t.oid = a.atttypid)
         WHERE c.relname = 't'
           AND a.attnum >= 0
         ORDER BY t.typlen DESC;
attname | typname | typalign | typlen
---------+-----------+----------+--------
e | int8 | d | 8
c | timestamp | d | 8
b | int2 | s | 2
d | int2 | s | 2
a | bool | c | 1
(5 rows)
```
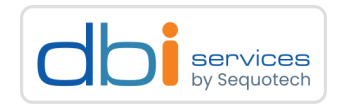

#### We've tested that on one of the test environments

> Only fixing the column order resulted in 11% storage reduction

- > This is 880 GB per instance!
- > Of course changing the column order could force application level changes as well

#### The only options to implement this?

- > Create a new instance
	- > pg\_dump / pg\_restore
		- > Problem: Downtime
- > Create a new instance
	- > Create the schema with the correct ordering of the columns
	- > Setup logical replication
		- > Problem: The initial load will take some time
		- > Problem: Sequences are not replicated
- > Both solutions will temporarily increase the storage costs

The new setup Setting up logical replication

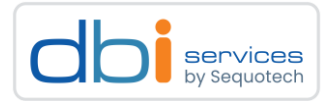

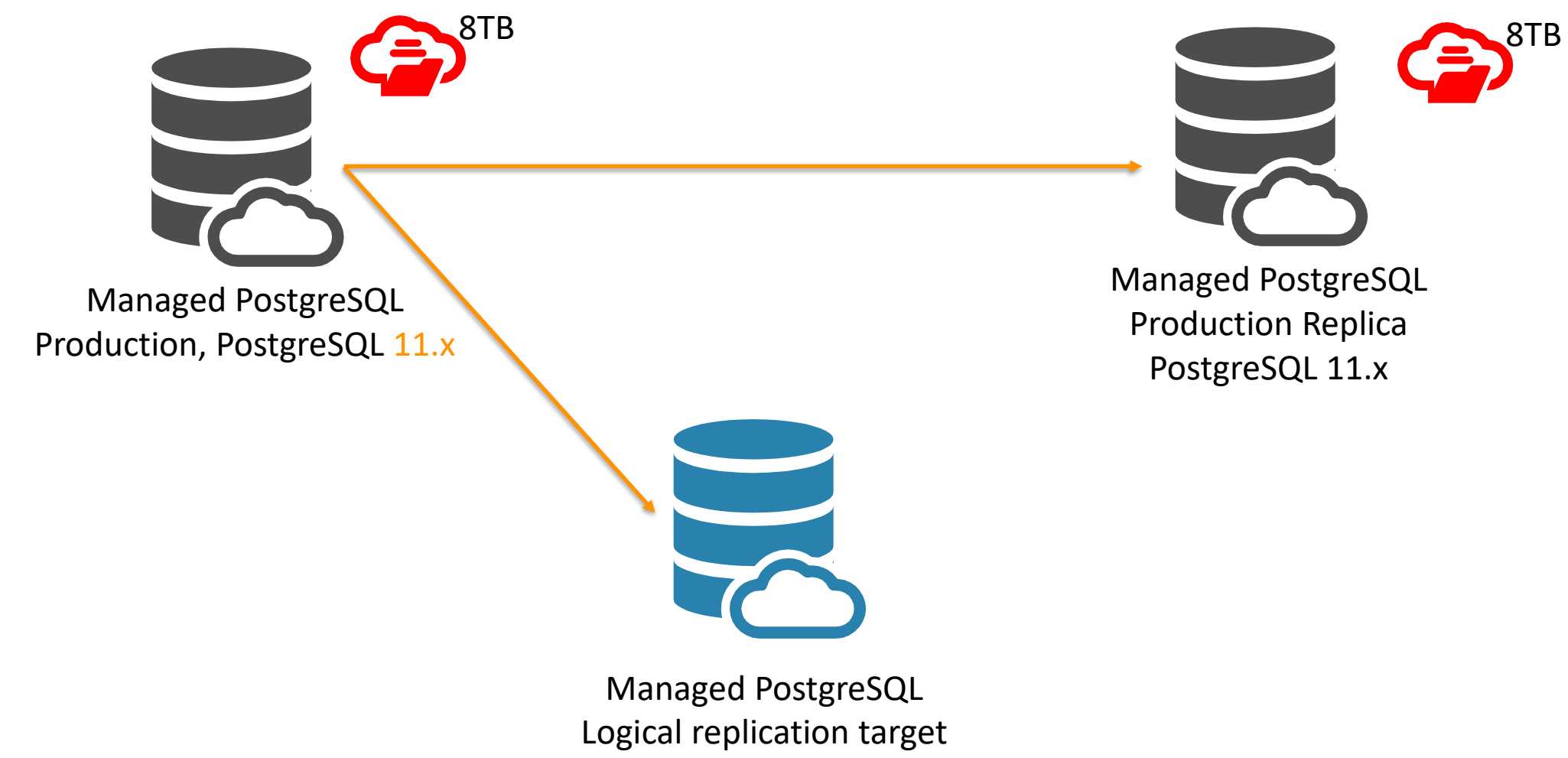

PostgreSQL 14.x

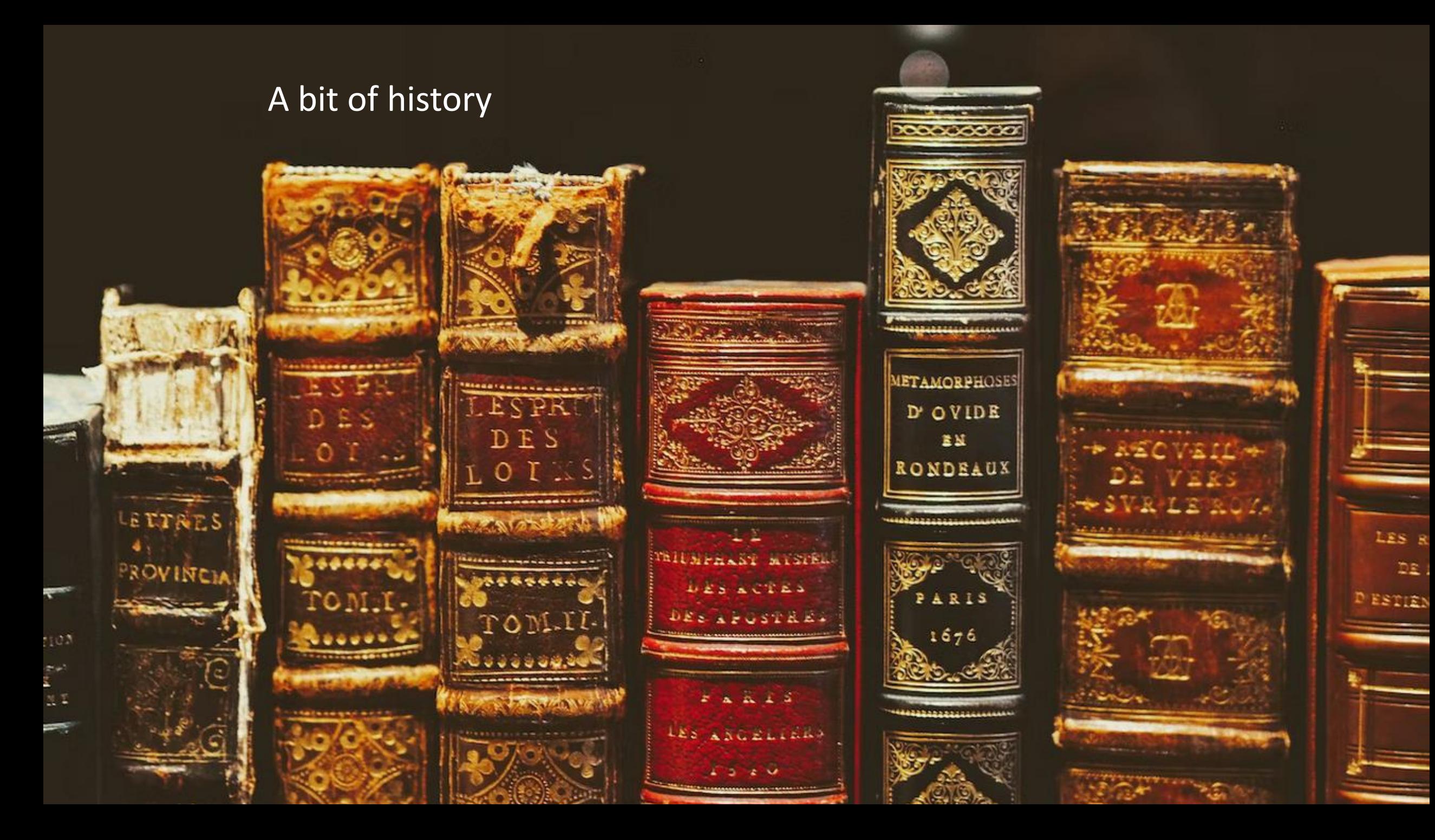

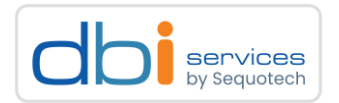

#### PostgreSQL 9.0 (20-SEP-2010) - out of support!

- > Physical replication
- > Only between the same major versions of PostgreSQL

#### PostgreSQL 9.6 (29-SEP-2016) - out of support!

- > Logical decoding
	- > allows extensions to insert data into the WAL stream that can be read by logical-decoding plugins

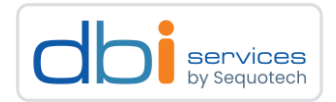

#### PostgreSQL 10 (05-OCT-2017) - out of support

- > Logical replication
	- > Using publish / subscribe
- > Restrictions
	- > No replication of DDL commands
	- > No replication of sequences
	- > No replication of TRUNCATE commands
	- > No replication of LARGE objects
	- > Only from base tables to base tables
		- > No views, materialized views, partition root tables, foreign tables
		- > In case of partitions only to the same partition structure

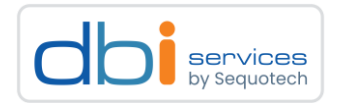

#### PostgreSQL 10 (05-OCT-2017) - out of support

```
postgres=# \h create publication
Command: CREATE PUBLICATION
Description: define a new publication
Syntax:
CREATE PUBLICATION name
     [ FOR TABLE [ ONLY ] table_name [ * ] [, ...]
        | FOR ALL TABLES ]
    [ WITH ( publication parameter [ = value] [, ... ] ) ]postgres=#
```
> For all tables

> For a list of tables

> Publication parameters: publish='insert, update, delete'

#### Escaping a public cloud using logical replication with minimal downtime 27.06.2023 Page 35

#### PostgreSQL logical replication A bit of history

### PostgreSQL 11 (18-OCT-2018) - out of support November 2023

- > Logical replication
	- > Using publish / subscribe
	- > Allow replication slots to be advanced programatically pg\_replication\_slot\_advance()
- > Restrictions
	- > No replication of DDL commands
	- > No replication of sequences
	- > *No replication of TRUNCATE commands - restriction removed*
	- > No replication of LARGE objects
	- > Only from base tables to base tables
		- > No views, materialized views, partition root tables, foreign tables
		- > In case of partitions only to the same partition structure

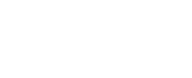

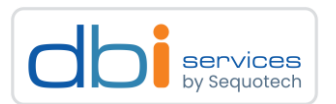

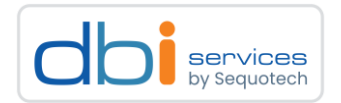

#### PostgreSQL 11 (18-OCT-2018) - out of support

```
postgres=# \h create publication
Command: CREATE PUBLICATION
Description: define a new publication
Syntax:
CREATE PUBLICATION name
    [ FOR TABLE [ ONLY ] table name [ * ] [ , ... ] | FOR ALL TABLES ]
    [ WITH ( publication parameter [ = value] [, ... ] ) ]postgres=#
```
> For all tables

> For a list of tables

> Publication parameters: publish='insert, update, delete, truncate'
Escaping a public cloud using logical replication with minimal downtime 27.06.2023 Page 37

# PostgreSQL 12 (03-OCT-2019) - out of support November 2024

> Logical replication

A bit of history

- > Using publish / subscribe
- > Allow replication slots to be advanced programatically pg\_replication\_slot\_advance()
- > Allow relocation slots to be copied pg\_copy\_logical\_replication\_slot()
- > Restrictions
	- > No replication of DDL commands

PostgreSQL logical replication

- > No replication of sequences
- > No replication of LARGE objects
- > Only from base tables to base tables
	- > No views, materialized views, partition root tables, foreign tables
	- > In case of partitions only to the same partition structure

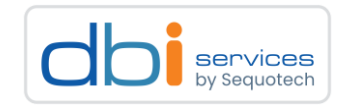

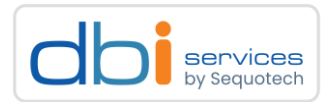

#### PostgreSQL 12 (03-OCT-2019) - out of support November 2024

```
postgres=# \h create publication
Command: CREATE PUBLICATION
Description: define a new publication
Syntax:
CREATE PUBLICATION name
    [ FOR TABLE [ ONLY ] table name [ * ] [ , ... ] | FOR ALL TABLES ]
    [ WITH ( publication parameter [ = value] [, ... ] ) ]postgres=#
```
> For all tables

> For a list of tables

> Publication parameters: publish='insert, update, delete, truncate'

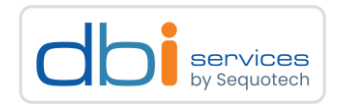

#### PostgreSQL 13 (24-SEP-2020)

> Logical replication

- > Allow replication slots to be advanced programatically pg\_replication\_slot\_advance()
- > Allow relocation slots to be copied pg\_copy\_logical\_replication\_slot()
- > Allow partitioned tables to be replicated, not only the individual partitions
- > Allow logical replication into partitioned tables on the subscriber
- > Allow control over how much memory is used by logical decoding logical decoding work mem
- > Restrictions
	- > No replication of DDL commands
	- > No replication of sequences
	- > No replication of LARGE objects
	- > Only from base tables to base tables
		- > No views, materialized views, partition root tables, foreign tables

> In case of partitions only to the same partition structure

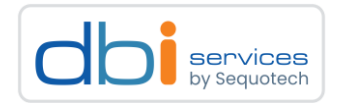

#### PostgreSQL 13 (24-SEP-2020)

```
postgres=# \h create publication
Command: CREATE PUBLICATION
Description: define a new publication
Syntax:
CREATE PUBLICATION name
    [ FOR TABLE [ ONLY ] table name [ * ] [ , ... ] | FOR ALL TABLES ]
    [ WITH ( publication parameter [= value] [, ... ] ) ]
```
- > For all tables
- > For a list of tables
- > Publication parameters:
	- > publish='insert, update, delete, truncate'
	- > publish\_via\_partition\_root=true/false

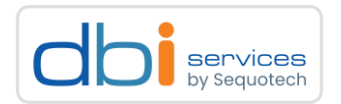

#### PostgreSQL 14 (30-SEP-2021)

> Logical replication

- > Allow replication slots to be advanced programatically pg\_replication\_slot\_advance()
- > Allow relocation slots to be copied pg\_copy\_logical\_replication\_slot()
- > Allow partitioned tables to be replicated, not only the individual partitions
- > Allow logical replication into partitioned tables on the subscriber
- > Allow control over how much memory is used by logical decoding logical decoding work mem
- > Allow streaming of long in-progress transactions
- > Various performance improvements
- > Restrictions
	- > No replication of DDL commands
	- > No replication of sequences
	- > No replication of LARGE objects
	- > Only from base tables to base tables
		- > No views, materialized views, foreign tables

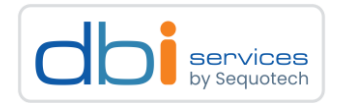

#### PostgreSQL 14 (24-SEP-2021)

```
postgres=# \h create publication
Command: CREATE PUBLICATION
Description: define a new publication
Syntax:
CREATE PUBLICATION name
    [ FOR TABLE [ ONLY ] table name [ * ] [ , ... ] | FOR ALL TABLES ]
    [ WITH ( publication parameter [= value] [, ... ] ) ]
```
- > For all tables
- > For a list of tables
- > Publication parameters:
	- > publish='insert, update, delete, truncate'
	- > publish\_via\_partition\_root=true/false

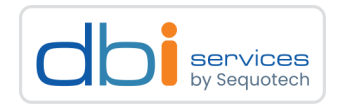

#### PostgreSQL 15 (13-OCT-2022)

> Logical replication

- > Allow replication slots to be advanced programatically pg\_replication\_slot\_advance()
- > Allow relocation slots to be copied pg\_copy\_logical\_replication\_slot()
- > Allow partitioned tables to be replicated, not only the individual partitions
- > Allow logical replication into partitioned tables on the subscriber
- > Allow control over how much memory is used by logical decoding logical decoding work mem
- > Allow streaming of long in-progress transactions
- > Various performance improvements
- > Allow selective publication
	- > Column lists and filter conditions
- > Restrictions
	- > No replication of DDL commands
	- > No replication of sequences
	- > No replication of LARGE objects

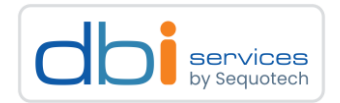

#### PostgreSQL 15 (13-OCT-2022)

```
postgres=# \h create publication
Command: CREATE PUBLICATION
Description: define a new publication
Syntax:
CREATE PUBLICATION name
     [ FOR ALL TABLES
       | FOR publication_object [, ... ] ]
    [ WITH ( publication parameter [= value] [, ... ] ) ]
where publication object is one of:
     TABLE [ ONLY ] table_name [ * ] [ ( column_name [, ... ] ) ] [ WHERE ( expression ) ] 
[, ... ]
     TABLES IN SCHEMA { schema_name | CURRENT_SCHEMA } [, ... ]
```
> For all tables

> Column lists and where conditions

#### Escaping a public cloud using logical replication with minimal downtime 27.06.2023 Page 45

### PostgreSQL logical replication A bit of history

# PostgreSQL 16 (??-??-2023) - currently in Beta - Please test

- > Logical replication
	- > Allow selective publication
		- > Column lists and filter conditions
	- > Allow logical replication from replicas
	- > Allow logical replication subscribers to apply large transactions in parallel
	- > Allow parallel application of logical replication
- > Restrictions
	- > No replication of DDL commands
	- > No replication of sequences
	- > No replication of LARGE objects

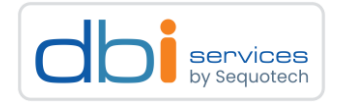

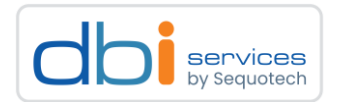

#### PostgreSQL 16 (??-??-2023) - currently in Beta - Please test

```
postgres=# \h create publication
Command: CREATE PUBLICATION
Description: define a new publication
Syntax:
CREATE PUBLICATION name
     [ FOR ALL TABLES
      | FOR publication object [, ... ] ]
    [ WITH ( publication parameter [= value] [, ... ] ) ]
where publication object is one of:
    TABLE [ ONLY ] table_name [ * ] [ ( column name [, ... ] ) ] [ WHERE ( expression ) ]
\lceil, ... \rceilTABLES IN SCHEMA { schema_name | CURRENT SCHEMA } [, ... ]
```
> For all tables

> Column lists and where conditions

#### PostgreSQL 17 (??-??-2024) - in development > Logical replication

PostgreSQL logical replication

> Allow selective publication

A bit of history

- > Column lists and filter conditions
- > Allow logical replication from replicas
- > Allow logical replication subscribers to apply large transactions in parallel
- > Allow parallel application of logical replication
- > Allow replication of DDLs?
	- > <https://commitfest.postgresql.org/43/3595/>
- > Skip replicating the tables specified in except table option?
	- > <https://commitfest.postgresql.org/43/3646/>
- > Restrictions
	- > ???

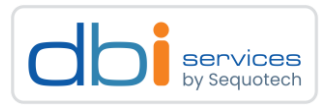

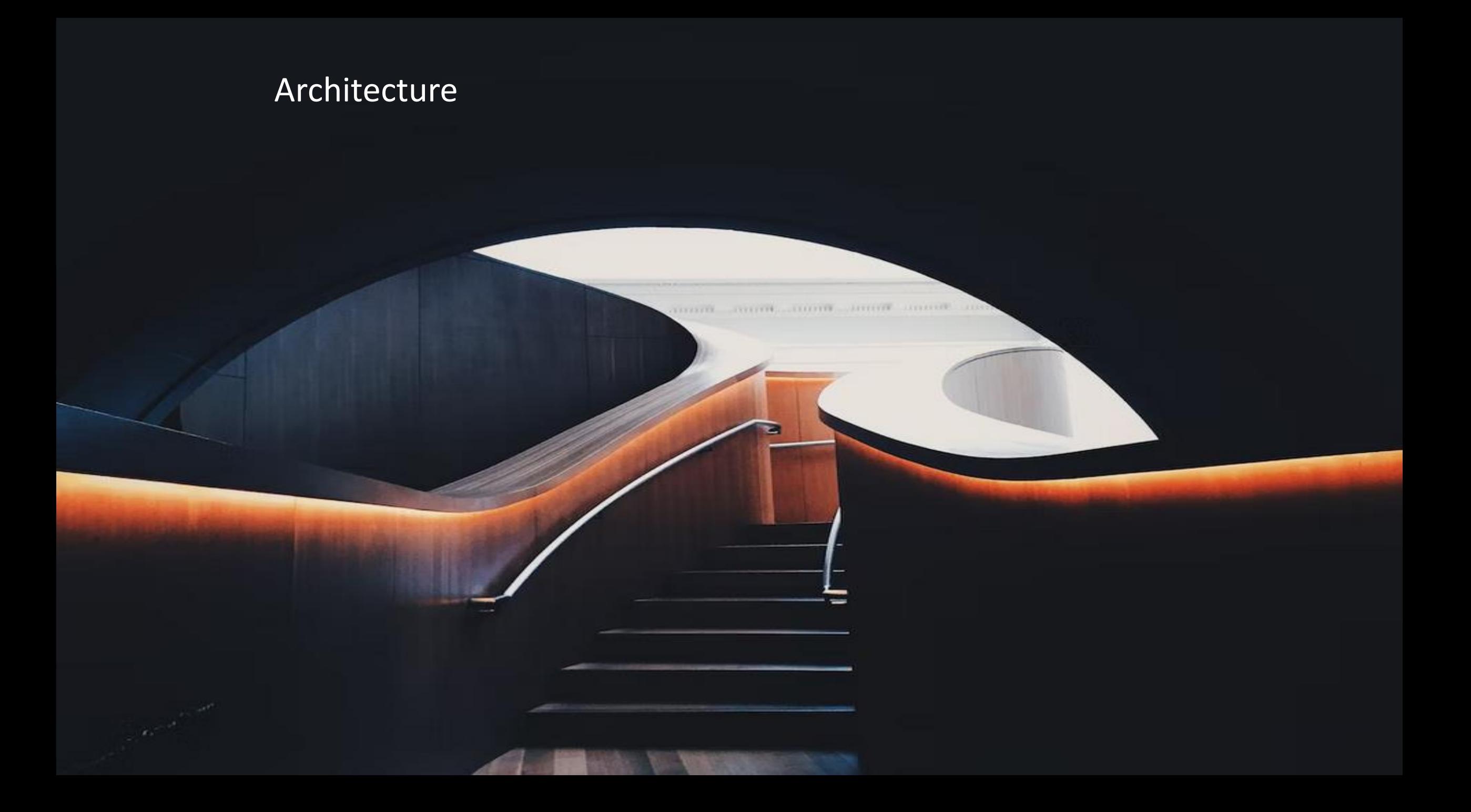

# Logical replication Architecture

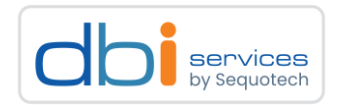

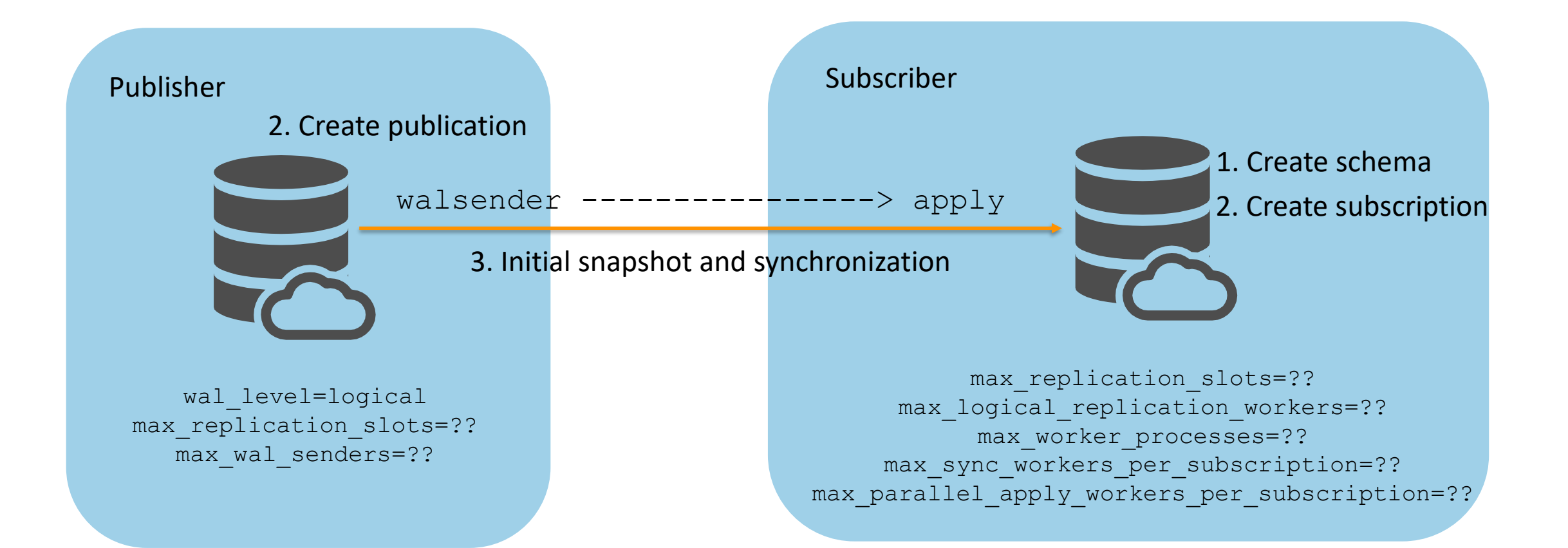

## REPLICA IDENTITY > A table must have a replica identity

- > so rows to be updated and deleted can be identified from the subscriber side
- > By default this is the primary key
- > Otherwise a unique key should be set
- > FULL
	- > Indexes can be used to identify the rows or
	- > All columns of the table, slower
	- > Should not be used

```
postgres=# \h alter table
…
REPLICA IDENTITY { DEFAULT | USING INDEX index_name | FULL | NOTHING }
…
```
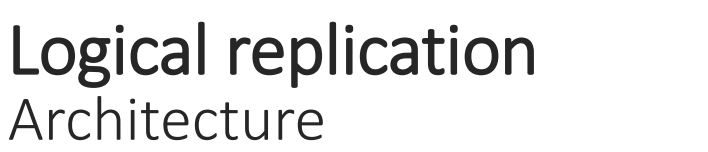

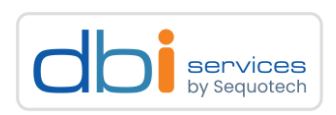

#### Logical replication Architecture

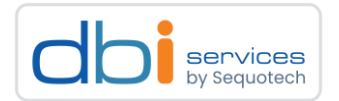

A publisher can also be a subscripber, and vice versa

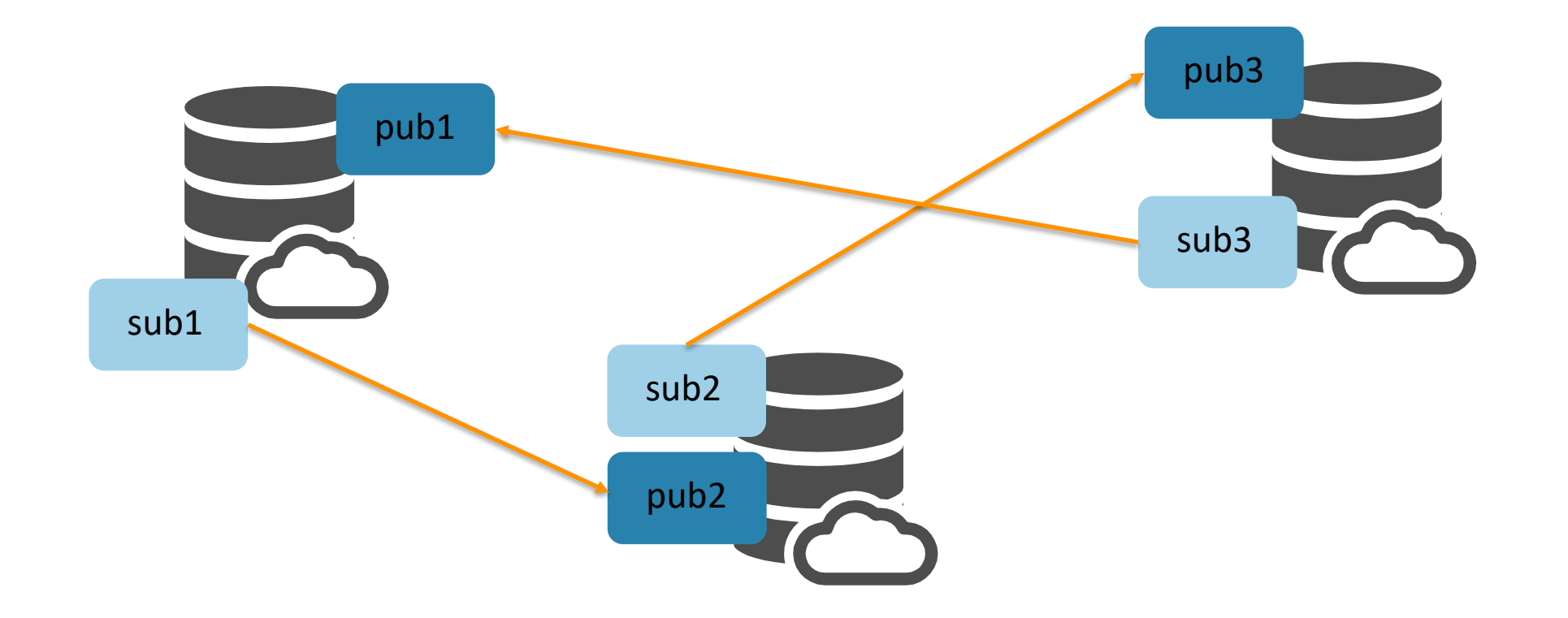

#### Logical replication Architecture

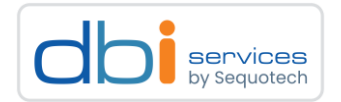

The same table can be in multiple publications

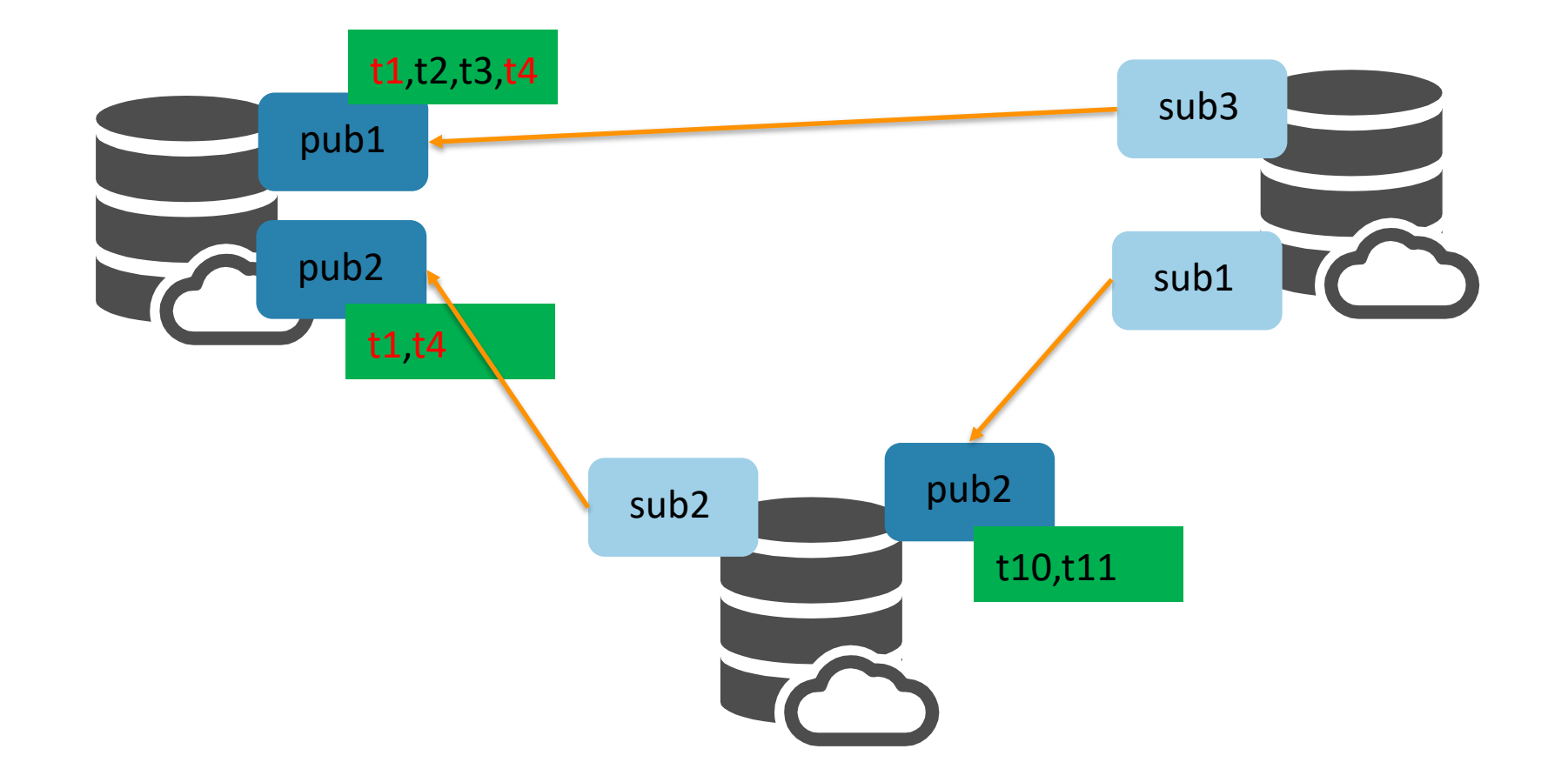

# Returning to the setup

The new setup Setting up logical replication

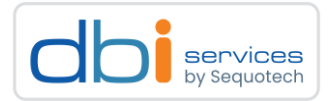

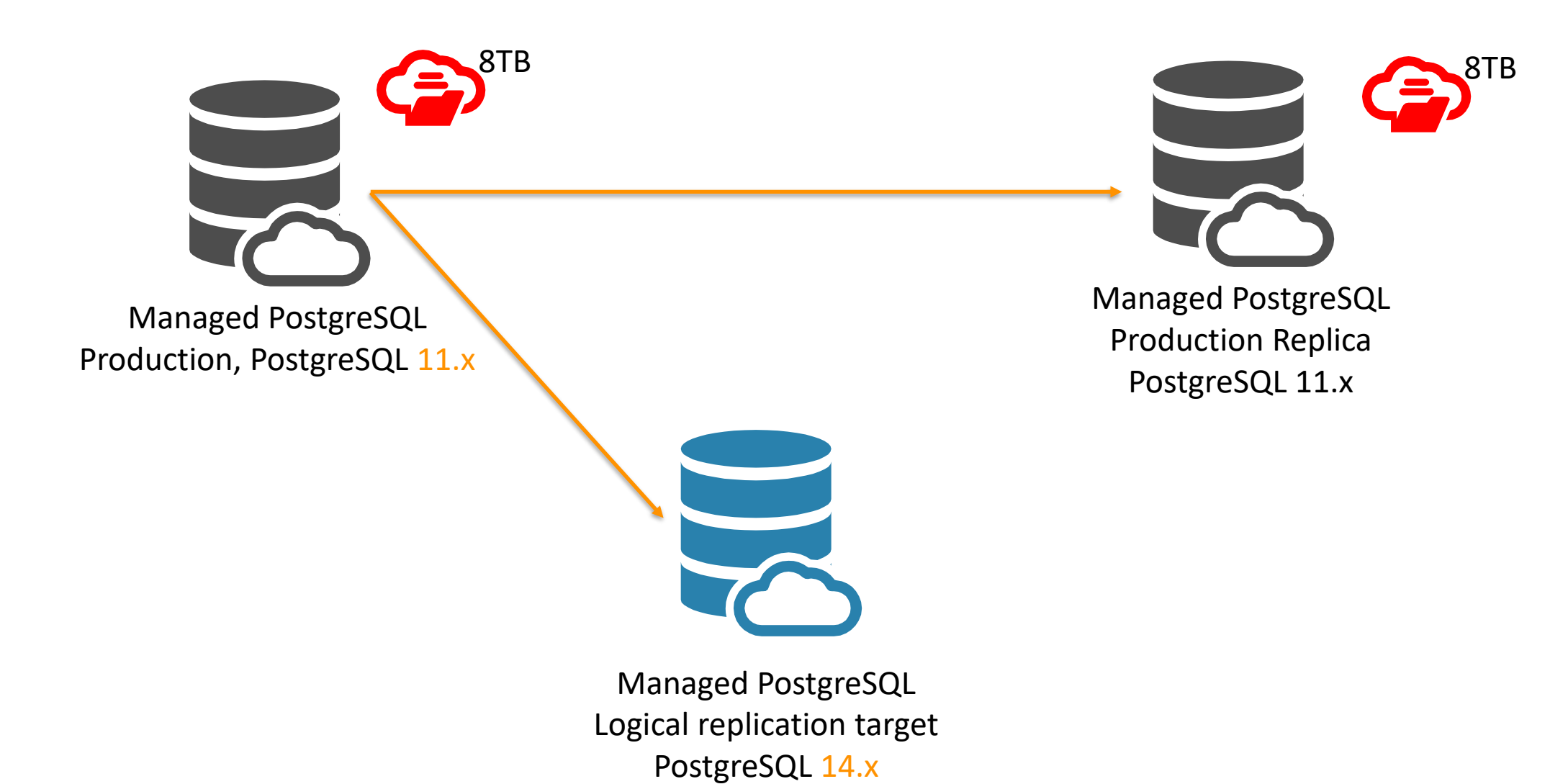

# This did not work!

Escaping a public cloud using a public cloud using logical replication with minimal downtime 27.06.2023 Page 5

PostgreSQL logical replication

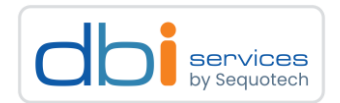

### The new setup Issues

# Why this didn't work

- > The initial load was taking more than a week
- > For the target, to save costs, cheaper disks have been chosen
	- > This slowed down the replication
- > The publisher could not remove WAL for a very long time
	- > Storage increase
	- > Even more costs
- > Indexes and primary keys have not been removed on the subscriber
	- > More slow down
- >More costs for an adittional managed PostgreSQL instance
- > Limited insight on what was going on on the operating system
	- > You don't have access to that in a managed PostgreSQL cloud service

#### The new setup of the new setup is Another approach

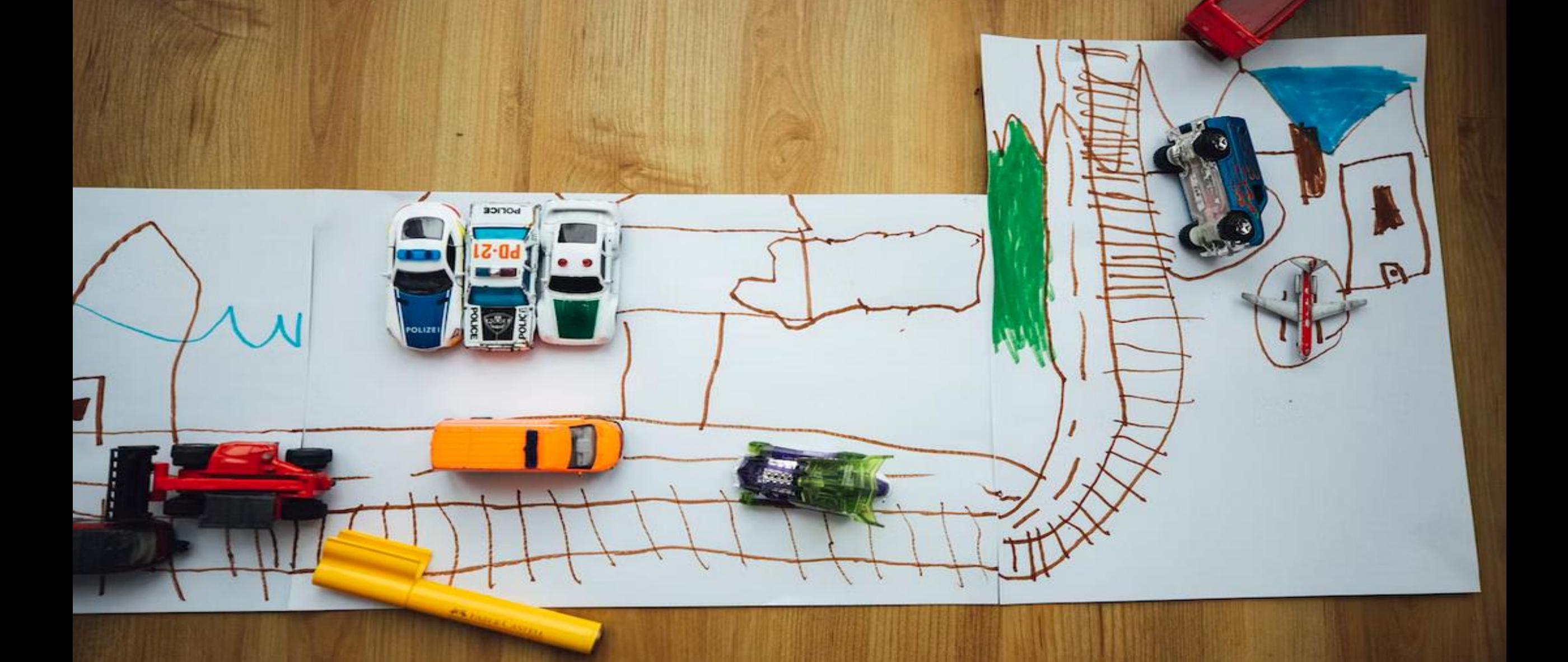

The new setup - take two Setting up logical replication

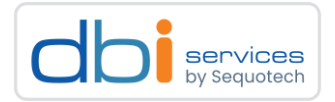

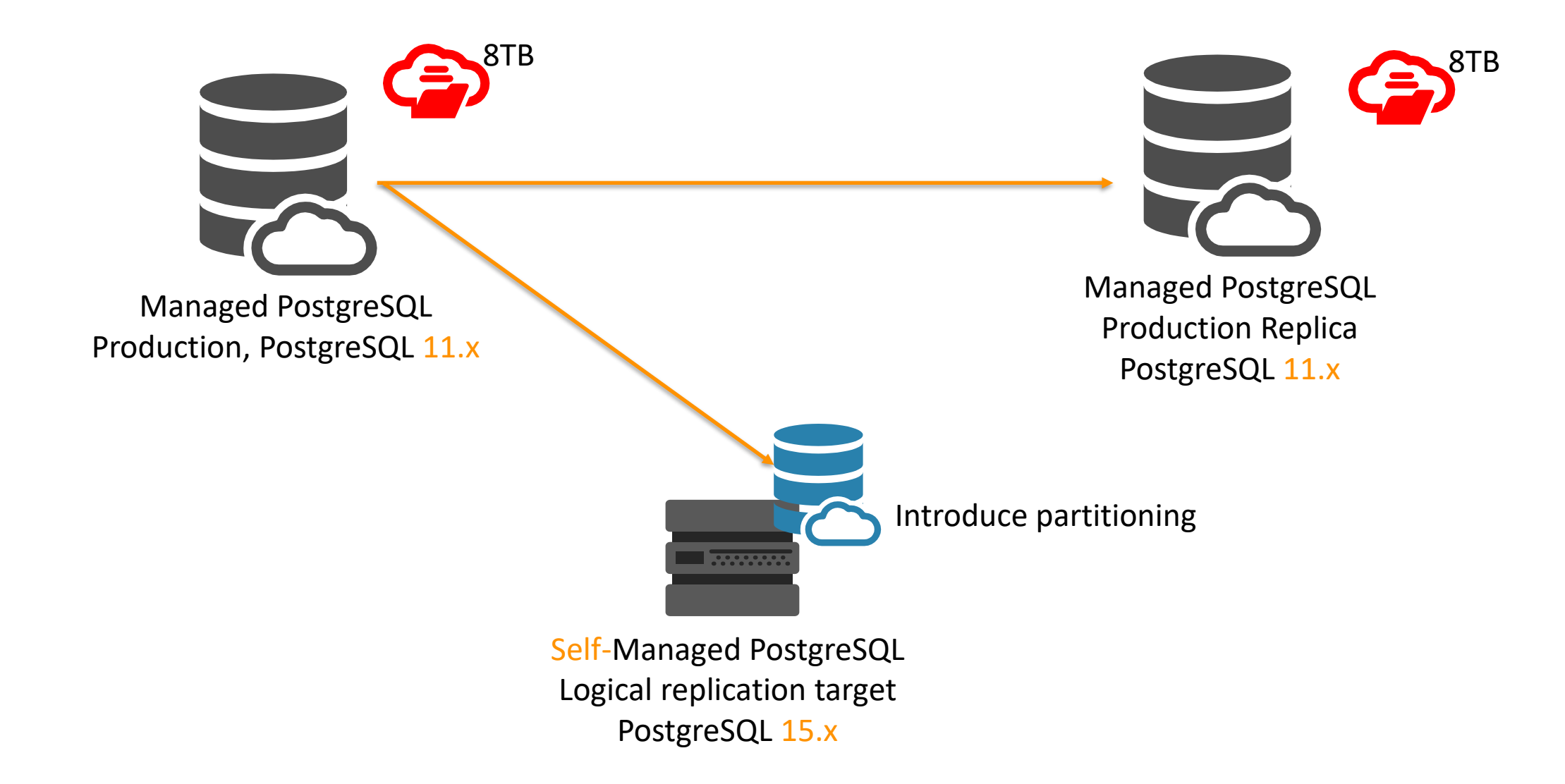

#### The new setup - take two Advantages / disadvantages

#### Why self managed on a VM

> Full control of the operating system

- > I/O statistics
- > Memory
- > Network
- >We could use the latest version of PostgreSQL (15)
	- > The managed service only offered 14.x
- > Faster to scale up and down
	- > A VM with PostgreSQL is starting much faster than a managed service
	- > Much more flexibility with the storage options
- > Comes with the possibility for partitionig
	- > Pre-partition the large tables
		- > Archive data goes to cheap storage
		- > Live data is on fast, but more expensive storage
- > Cheaper than the managed service

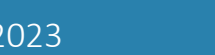

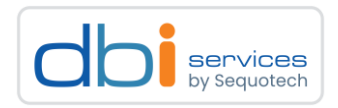

#### $\mathbf{F}$ Did it work?

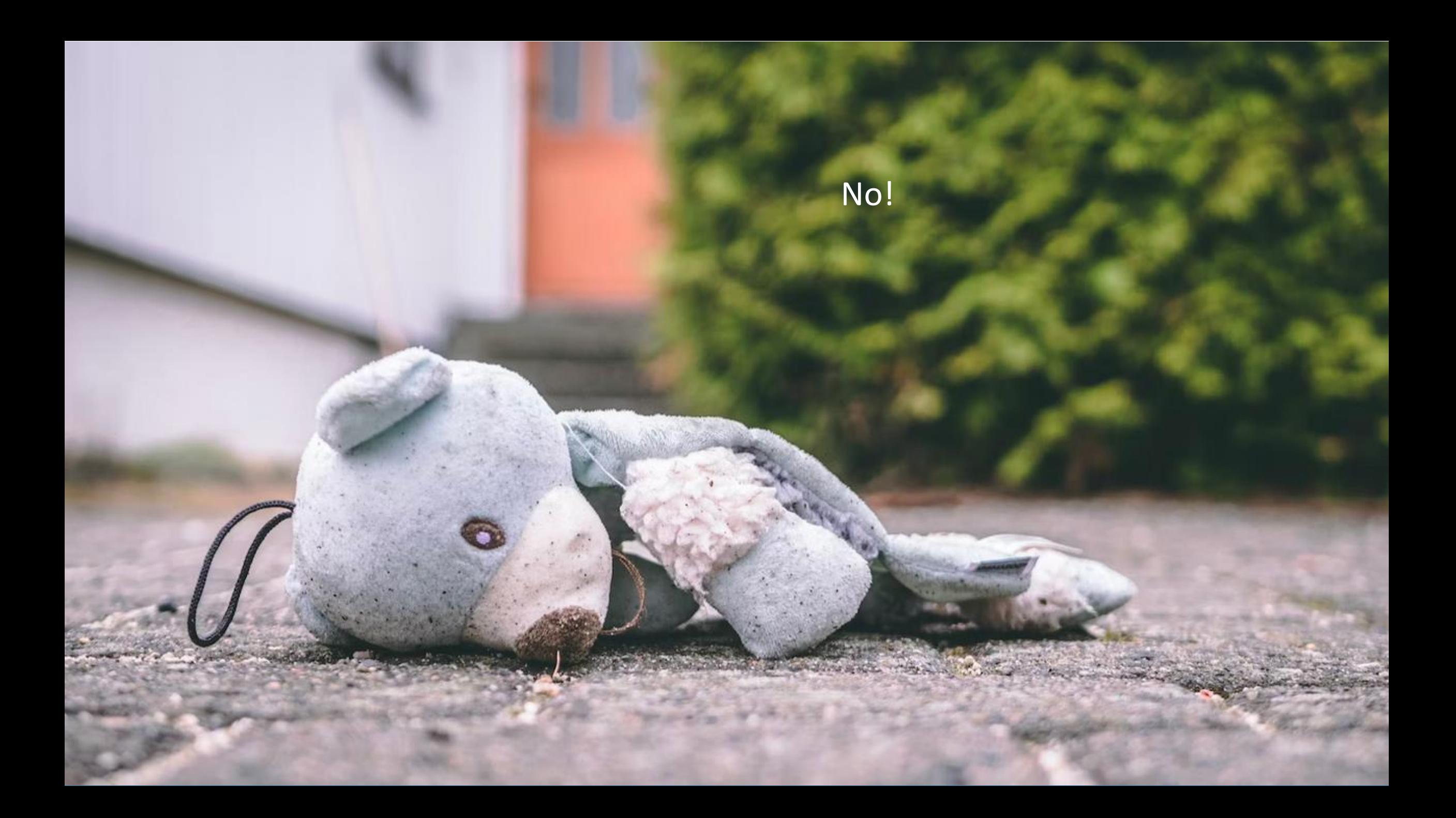

### The new setup - take two Advantages / disadvantages

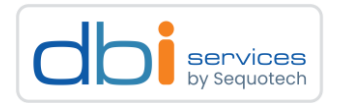

#### Why it didn't work as well

- > The initial load once more took too long
	- > Was stopped after one and a half weeks
- >We still had the issue with increasing WAL usage on the publisher
	- > More costs for the expensive managed service on the source

#### The new setup of the new setup is Another approach

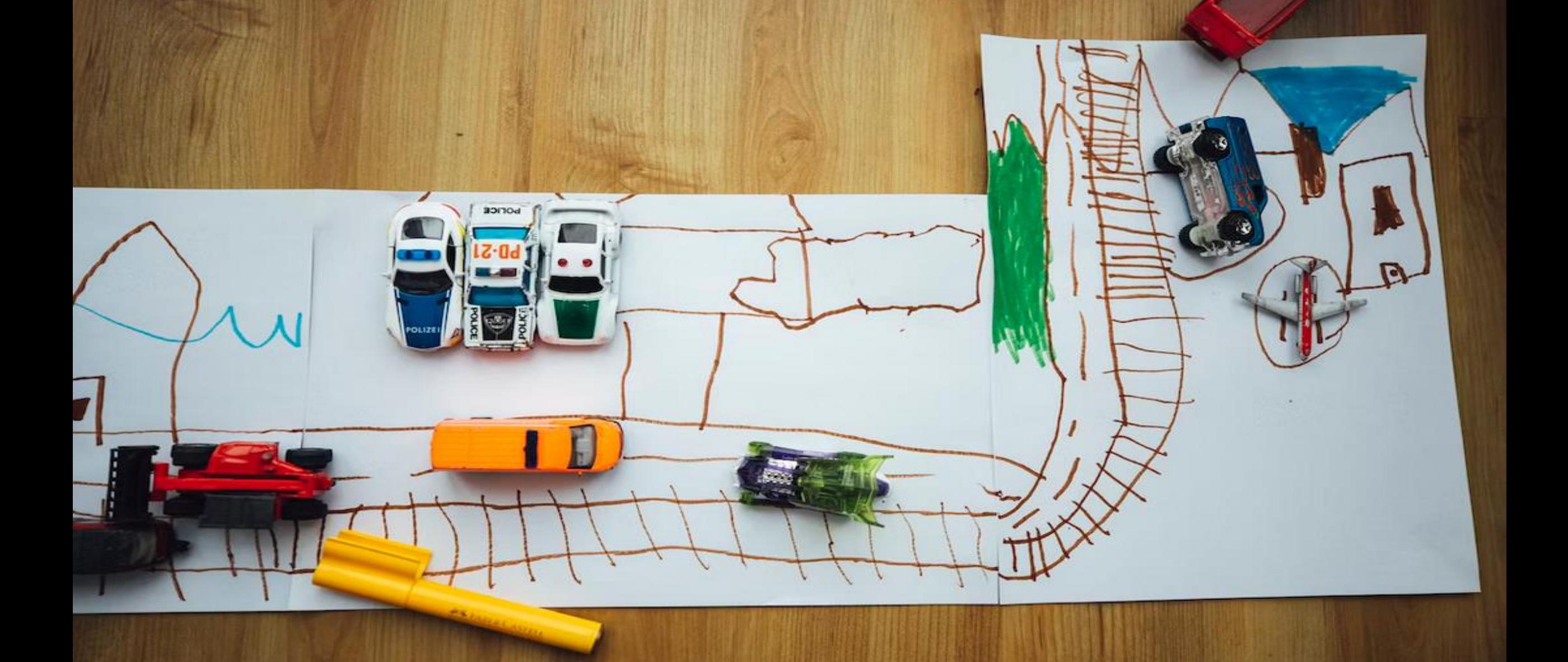

### The new setup - take two Next approach

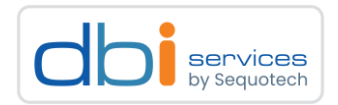

#### What further was discussed

> Can we setup logical replication based on a backup?

> You can't

- > You can only restore into a new managed service using those backups
- > Can we create a basebackup from that managed instance and start from there?
	- > Again, you cannot setup logical replication based on a backup
	- > In a public cloud you cannot even use pg\_basebackup
		- > You don't have super user permissions
- > Can we setup logical replication based on dump?

> Can you?

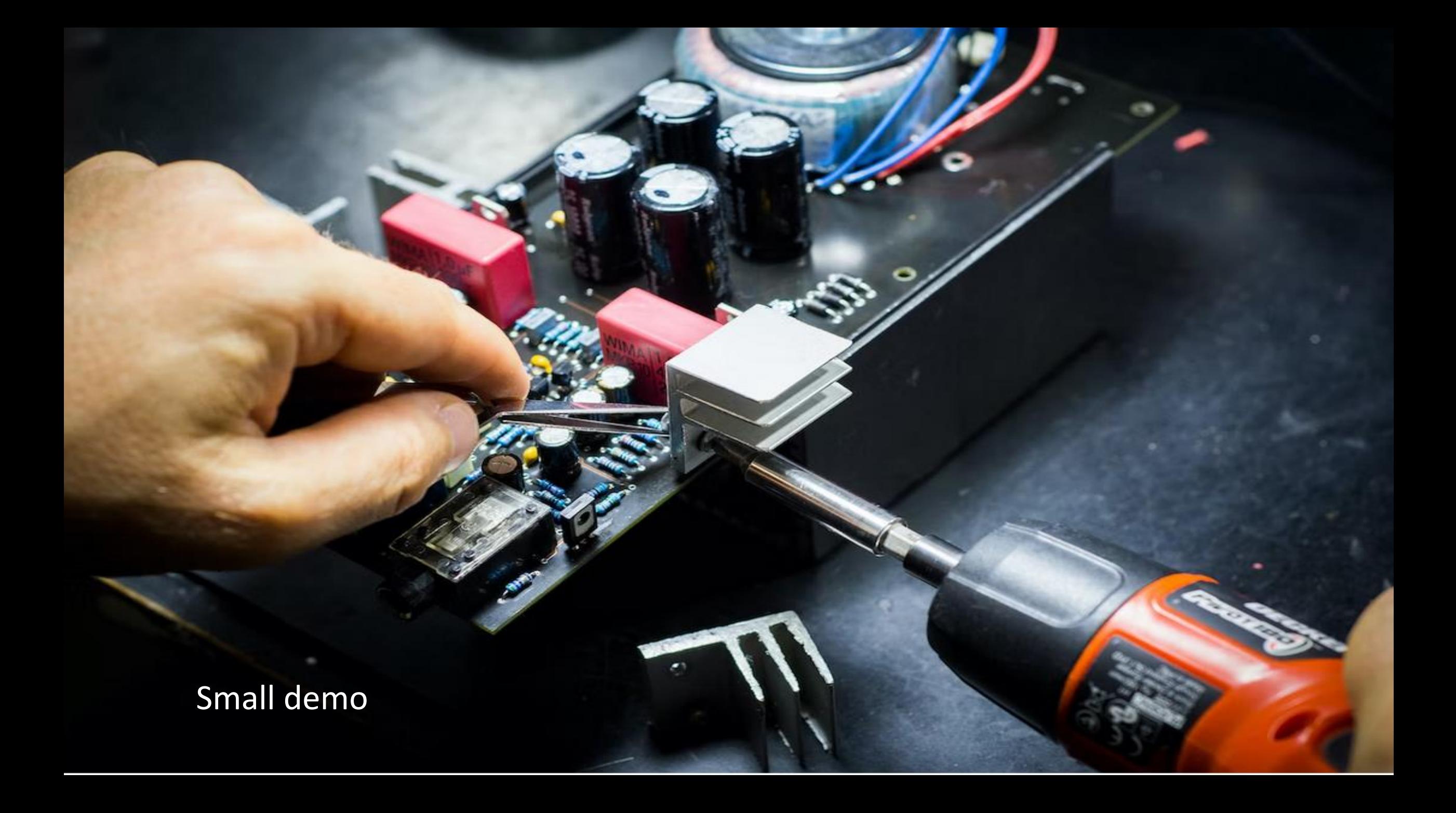

#### Escaping a public cloud using logical replication with minimal downtime 27.06.2023 Page 66

PostgreSQL logical replication Setup logical replication based on a dump

# The following is one little shell script, explained step by step

>What it does

- > Initialize a small pgbench schema in the source
- > Create the same schema, without data, in the target
- > Create a publication for three out of the four tables in the source
- > Create a subscription for the three tables in the target
- > Verify logical replication is fine
- > Create a publication for the fourth table in the source
- > Create a replication connection to the source database and create a snapshot
- > Dump the data of the fourth table from the snaphot
- > Load into the target
- > Create a subscription for the fourth table starting at the snapshot created above
- > Verify that logical replication is working fine

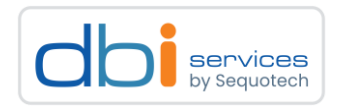

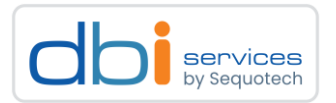

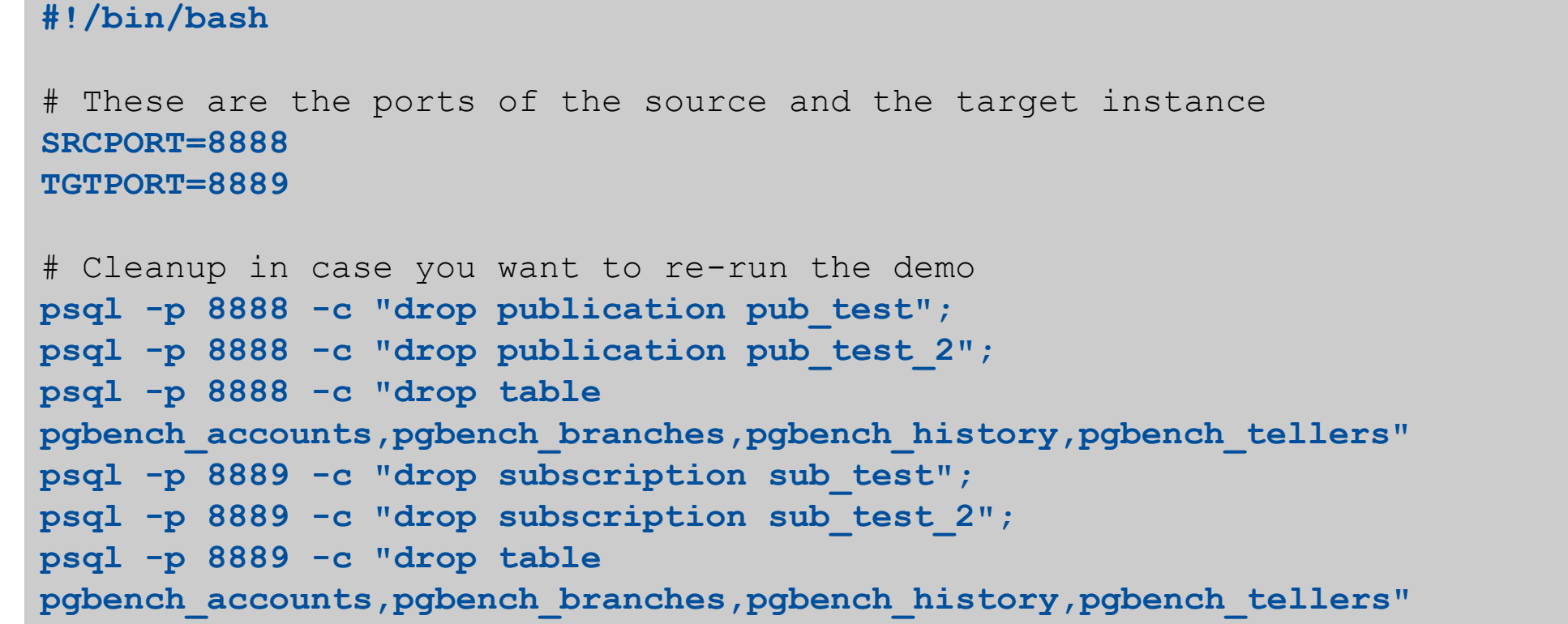

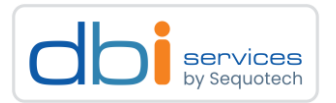

```
# intialize some demo data
pgbench -p ${SRCPORT} -i -s 10 
psql -p ${SRCPORT} -c "\d"
# create one publication for the smaller tables
psql -p ${SRCPORT} -c "create publication pub_test for table 
                       pgbench_branches,pgbench_history,pgbench_tellers;"
# create the empty schema in the target
pg_dump -p ${SRCPORT} --schema=public --schema-only | psql -p ${TGTPORT}
# create the first subscription for the three tables
psql -p ${TGTPORT} -c "create subscription sub_test connection 'host=localhost 
port=${SRCPORT} user=postgres dbname=postgres' publication pub_test;"
# Get the meta data of the subscription
psql -p ${TGTPORT} -c "select * from pg_subscription;"
```
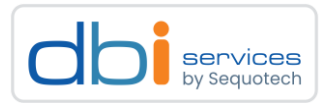

```
# Verify that data has been loaded
psql -p ${TGTPORT} -c "select count(*) from pgbench_branches;"
psql -p ${TGTPORT} -c "select count(*) from pgbench_branches;"
```

```
# Verify the replication is ongoing
psql -p ${SRCPORT} -c "insert into pgbench_branches values (-1,-1,'aa');"
psql -p ${TGTPORT} -c "select * from pgbench_branches where bid = -1;"
```

```
# Create the second publication for the "large" table
psql -p ${SRCPORT} -c "create publication pub_test_2 for table pgbench_accounts;"
psql -p ${SRCPORT} -c "select * from pg_publication;"
```

```
# create a snapshot to dump from
# This is a replication connection and must be kept open,
# so you need a new session from here on
psql -p ${SRCPORT} "dbname=postgres port=${SRCPORT} replication=database"
CREATE_REPLICATION_SLOT my_logical_repl_slot LOGICAL pgoutput;
```
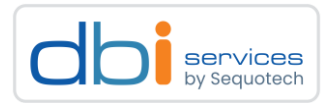

```
# Dump from the snapshot (of course you need to adjust the snapshot ID)
pg_dump -p ${SRCPORT} --snapshot=00000004-00000020-1 -a -t public.pgbench_accounts > 
pgbench_accounts.sql
# Load & verify the data
psql -p ${TGTPORT} -f pgbench_accounts.sql
psql -p ${TGTPORT} -c "select count(*) from public.pgbench_accounts;"
# create the subscription against the slot from above
psql -p ${TGTPORT} -c "create subscription sub_test_2 connection 'host=localhost 
port=${SRCPORT} user=postgres dbname=postgres' publication pub_test_2 with ( slot_name = 
'my logical repl slot', create slot='false' , enabled='false', copy data='false');"
# Start the replication
psql -p ${TGTPORT} -c "alter subscription sub_test_2 enable;"
```
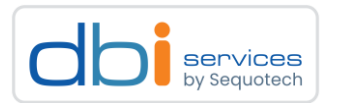

```
# Verify ongoing replication
psql -p ${SRCPORT} -c "insert into pgbench_accounts select i,i,i,i::text from 
generate_series(1000001,1000100) i;"
psql -p ${TGTPORT} -c "select count(*) from public.pgbench_accounts ;"
# Exit from the replication connection
\q
```
What we finally had to do
Escaping a public cloud using logical replication with minimal downtime 27.06.2023 Page 73

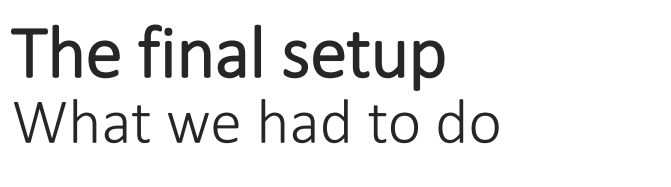

The final setup was still this, but ...

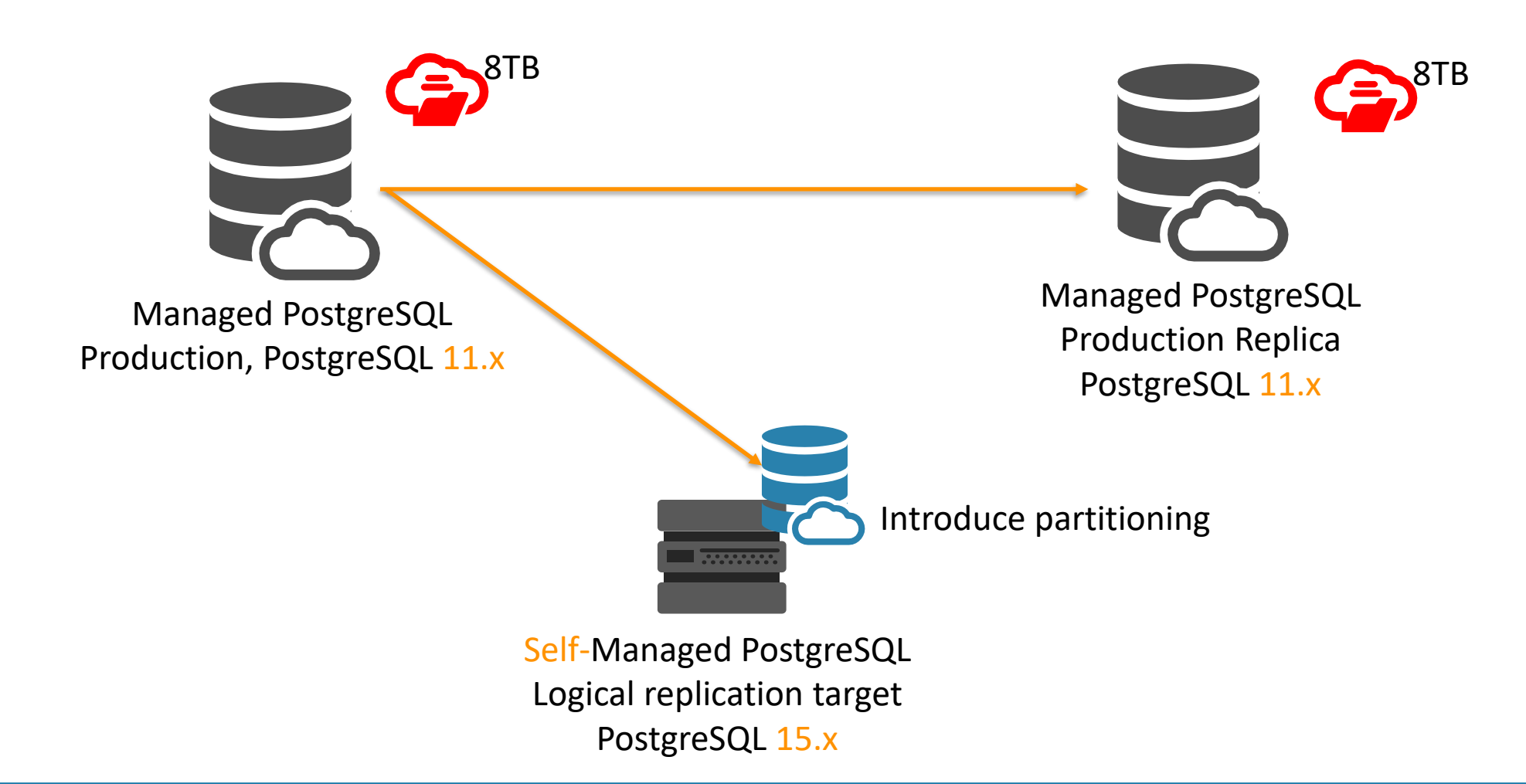

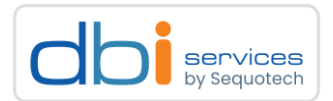

# The final setup What we had to do

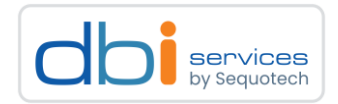

## The final setup was still this, but ...

> Instead of using only a few publication and subscriptions

- > Seperate the setup of logical replication into smaller pieces
	- > Small schemas got their own publications and subscriptions
	- > Larger schemas were broken up
		- > This is easy if there are no foreign keys
		- > When there are, put related tables in a separate publication / subcription
		- > The three largest tables got their own publication / subcription
- > Downside?
	- > Creating more pulications requires?
		- > Increasing max replication slots, which requires?
		- > A restart of production
- > Sequences need to be replicated manually at the time of the switch

# The final setup What we had to do

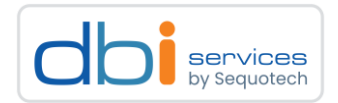

### Other reasons for the self managed target setup

- >We have a real superuser
- > The next step (if required) becomes much easier
	- > Going back on-prem

# What options do we have now?

- > Once more using logical replication, or
- > Create a physical replica on-prem and let it catch up
	- > We can now use pg\_basebackup
	- > This will usually introduce costs for outgoing network traffic

Lessons learned (at last for the customer)

Escaping a public cloud using logical replication with minimal downtime 27.06.2023 Page 76

# Lessons learned

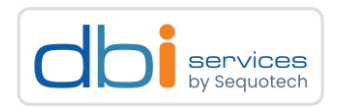

### When you decide to go for a managed service in a public cloud

- >Make yourself familiar with the costs
	- > There are costs for storage
		- > Don't forget the storage costs for backups
	- > There are costs for compute
	- > There might be costs for network traffic
	- > The faster you want to go, the more costs you will generate
- >Make youself familiar with the limitations
	- > No superuser
	- > What extensions do you need?
	- > What are the possibilities when it comes to monitoring?
- > Think about how you can escape such a service in advance
	- > Once you need to, the strategy should be there
	- > ... and the strategy must have been tested

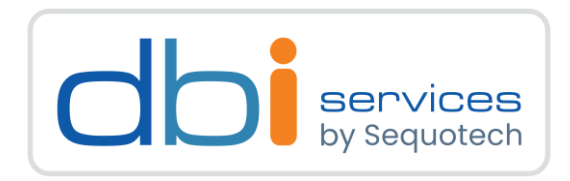

# Any questions?

Please do ask!

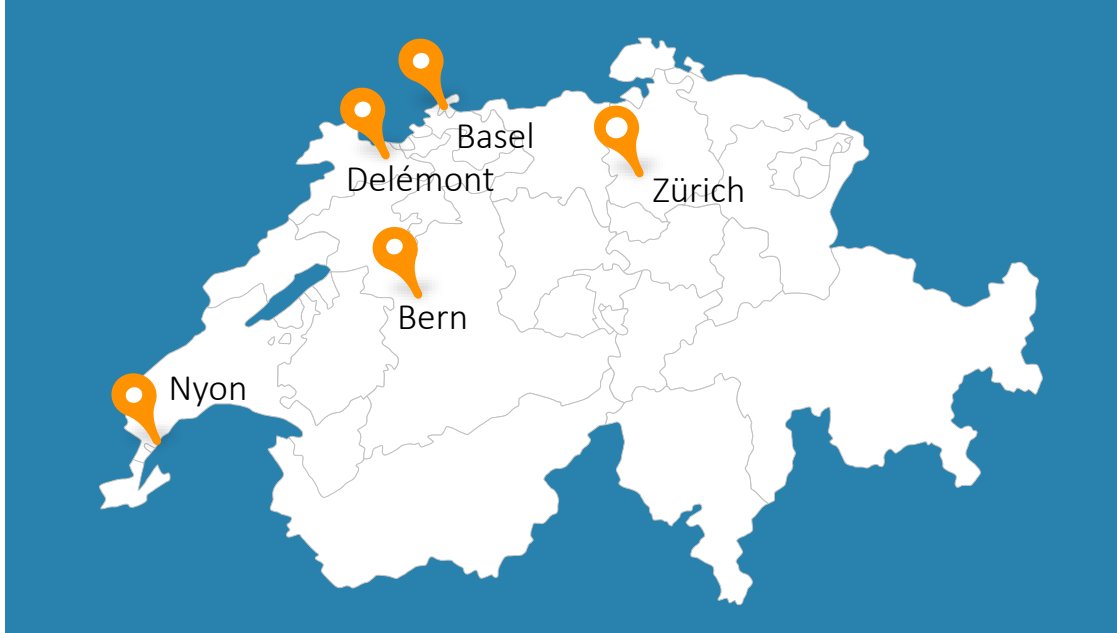

We would love to boost your IT-Infrastructure

How about you?

Escaping a public cloud using logical replication with minimal downtime 27.06.2023 Page 78